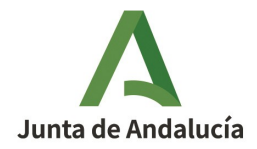

# **CÓDIGO EXCLUSIÓN: EXCL-1-CO-221-Rev1-21**

**RESOLUCIÓN DE LA DIRECTORA GENERAL DE SOSTENIBILIDAD AMBIENTAL Y CAMBIO CLIMÁTICO, PARA MODIFICAR Y ACTUALIZAR LA RESOLUCIÓN DE EXCLUSIÓN DEL RÉGIMEN DE COMERCIO DE DERECHOS DE EMISIÓN DE LA INSTALACIÓN SOLACOR 1, DE LA SOCIEDAD SOLACOR ELECTRICIDAD UNO, S.A., CON EXPTE. AEGEI-1-CO-221-08.** 

# **DATOS DE LA INSTALACIÓN**

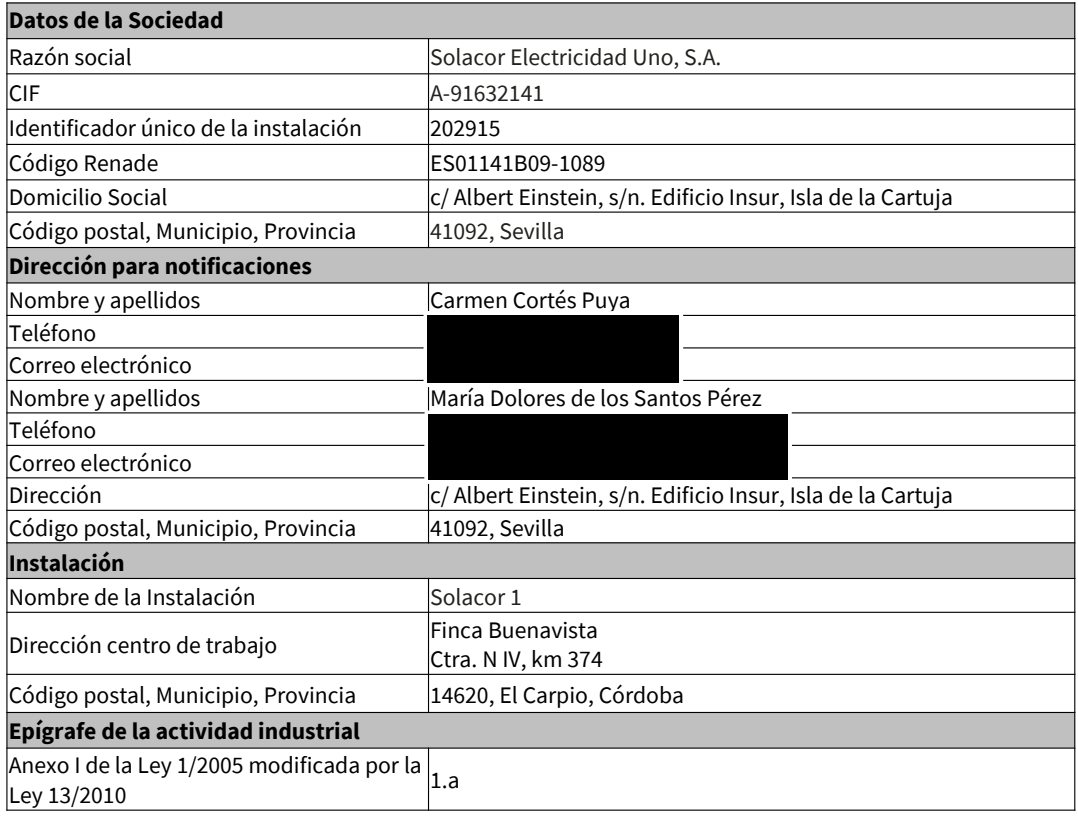

Avda. Manuel Siurot, 50. 41013 Sevilla Telf.: 955.00.35.00 Fax.: 955.03.37.79

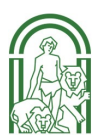

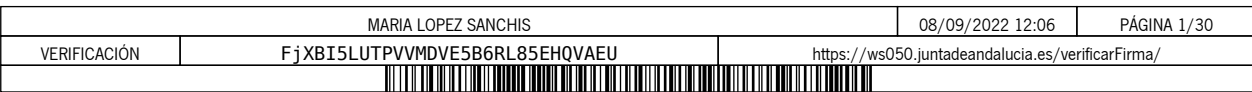

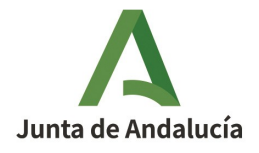

# **ANTECEDENTES**

**PRIMERO.** La instalación Planta Solar Termoeléctrica Solacor 1 obtuvo Autorización de emisión de gases de efecto invernadero por Resolución de la Directora General de Cambio Climático y Medio Ambiente Urbano de fecha 19 de diciembre de 2008, con código AEGEI-1-CO-221-08.

**SEGUNDO.** Dicha Autorización se ha modificado en varias ocasiones, siendo la última modificación aprobada de fecha 12 de julio de 2016 y código AEGEI-1-CO-221-Rev3-16.

**TERCERO.** Con fecha 18 de enero de 2019, y número de registro de entrada 201999900272494 en el Registro Electrónico de la Consejería de Economía, Hacienda y Administración Pública, el titular de la instalación solicitó la modificación de su AEGEI para cambio del representante legal a favor de D. David Esteban Guitard y Dña. Soledad Alés Novelles, así como el cambio de domicilio social, de domicilio a efectos de notificaciones y de los datos de contacto. Con fecha 2 de mayo de 2019, y número de registro de salida 201999900267675, se le comunicó a la Planta Solar Termoeléctrica Solacor 1 que los cambios solicitados no se consideran modificaciones significativas conforme a lo establecido en el artículo 15.2 del Reglamento (UE) n.º 601/2012.

**CUARTO.** El titular de la instalación ha notificado a la autoridad competente, en el marco del seguimiento de sus emisiones, emisiones inferiores a 2.500 toneladas equivalentes de dióxido de carbono, sin contabilizar las emisiones de la biomasa, en cada uno de los años del periodo 2016-2018. En concreto, las emisiones notificadas en el citado período son las siguientes: 808 tCO2 en 2016, 783 tCO2 en 2017 y 1.626 tCO2 en 2018.

**QUINTO.** Con fecha 27 de marzo de 2019, y n.º de registro de entrada 201999901605145, en el Registro Electrónico de la Consejería de Medio Ambiente y Ordenación del Territorio de la Junta de Andalucía, la instalación Planta Solar Termoeléctrica Solacor 1 de la sociedad Solacor Electricidad Uno, S.A., por aplicación del artículo 7 del Real Decreto 18/2019, de 25 de enero, solicitó para el supuesto en el que sus emisiones fuesen iguales o superiores a las 2.500 toneladas equivalentes de dióxido de carbono, sin contabilizar las emisiones de la biomasa, en el transcurso de un mismo año civil del periodo 2021-2025, que fuese considerada como excluida del régimen de comercio de derechos de emisión bajo el amparo de la disposición adicional cuarta de la Ley 1/2005, de 9 de marzo.

**SEXTO.** Posteriormente, con fecha 8 de abril de 2019, y n.º de registro de salida 201999900212862, la Consejería de Agricultura, Ganadería, Pesca y Desarrollo Sostenible comunicó a la instalación Planta Solar Termoeléctrica Solacor 1 que no procedía su solicitud de exclusión del régimen de comercio de derechos de emisión bajo el amparo de la disposición adicional cuarta de la Ley 1/2005, de 9 de marzo, en caso de superar las 2.500 toneladas equivalentes de dióxido de carbono en alguno de los años del período 2021- 2025, ya que no cumple el requisito de potencia térmica nominal establecido en la citada disposición, pues dispone de una potencia térmica nominal de 51 MWt, para la combustión, según se recoge en su Autorización en vigor de código AEGEI-1-CO-221-Rev3-16. Y, por tanto, es superior al límite de los 35 MWt establecidos en la citada disposición.

EXCL-1-CO-221-RE-Rev1-21.odt

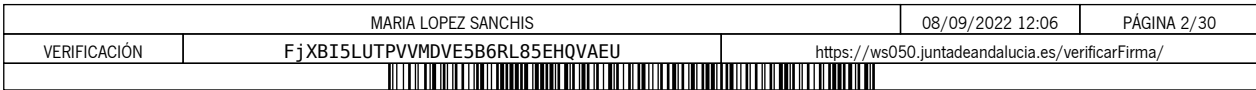

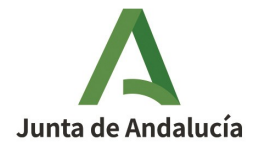

Asimismo, se le comunicó que en la correspondiente Resolución de exclusión quedará recogida la incorporación en el régimen de comercio de derechos de emisión y su permanencia en el mismo hasta la finalización del periodo 2021-2025, en el supuesto en el que dejara de cumplir la condición de emisor inferior a 2.500 toneladas equivalentes de dióxido de carbono.

**SÉPTIMO.** Habiéndose constatado por los Servicios Técnicos de esta Dirección General:

- Que la instalación Planta Solar Termoeléctrica Solacor 1, de la sociedad Solacor Electricidad Uno, S.A., ha notificado a la autoridad competente emisiones inferiores a 2.500 toneladas equivalentes de dióxido de carbono, sin contabilizar las emisiones de la biomasa, en cada uno de los años del periodo 2016-2018 y que, además, en ningún año desde que cuentan con Autorización de Emisión de Gases de Efecto Invernadero han tenido inscritas en el área española del Registro de la Unión emisiones superiores a 500.000 toneladas equivalentes de dióxido de carbono.
- Que no procede la solicitud de exclusión del régimen de comercio de derechos de emisión bajo el amparo de la disposición adicional cuarta de la Ley 1/2005, de 9 de marzo, en caso de superar las 2.500 toneladas equivalentes de dióxido de carbono en alguno de los años del período 2021-2025, ya que no cumple el requisito de potencia térmica nominal establecido en la citada disposición y, por tanto, en caso de producirse tal hecho se introducirá en el régimen de comercio de derechos de emisión y permanecerá en el mismo hasta la finalización del periodo 2021-2025.

**OCTAVO.** Por Resolución de fecha 3 de julio de 2019, de la Dirección General de Calidad Ambiental y Cambio Climático, se acordó la exclusión del régimen de comercio de derechos de emisión de la instalación Planta Solar Termoeléctrica Solacor 1, de la sociedad Solacor Electricidad Uno, S.A., desde el 1 de enero de 2021, con código EXCL-1-CO-221-21. Asimismo, se aprobaron varias modificaciones de la Autorización de emisión de gases de efecto invernadero, a solicitud del titular y de oficio.

**NOVENO.** Con fecha 22 de octubre de 2020 y n.º de registro de entrada 202099907217235, en el Registro Electrónico de la Junta de Andalucía, el titular solicitó el cambio de representación legal de la instalación a favor de D. David Esteban Guitard, y aportó copia de las escrituras notariales que acreditan dicho cambio.

Con fecha 18 de enero de 2021 y n.º de registro de salida 202199900110772, se comunicó a la instalación que la modificación de la representación legal no se considera un cambio significativo conforme a lo establecido en el artículo 15.2 del Reglamento de Ejecución (UE) 2018/2066 de la Comisión de 19 de diciembre de 201 8 , que deroga al Reglamento (UE) N.º 601/2012 de la Comisión de 21 de junio de 2012, en cuyo artículo 15 se regulaba la aprobación de las modificaciones del plan de seguimiento igualmente.

**DÉCIMO.** Paralelamente, con fecha 23 de noviembre de 2020 y n.º de registro de salida 202099901576060, se le informó al titular del proceso del trámite de adaptación al que van a someterse las autorizaciones de gases de efecto invernadero debido a la modificación de la normativa aplicable por el cambio de Fase 2021-

EXCL-1-CO-221-RE-Rev1-21.odt

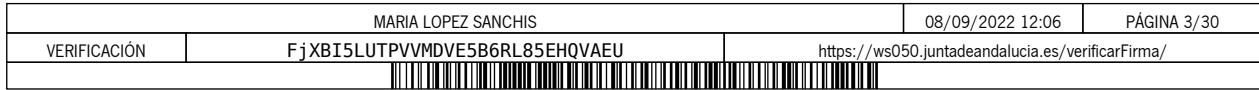

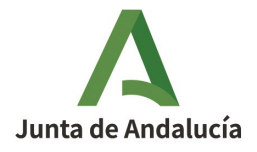

2030, por aplicación en el seguimiento del Reglamento de ejecución (UE) 2018/2066 de la Comisión, de 19 de diciembre de 2018.

En relación con las Resoluciones de exclusión, aplicables a las instalaciones excluidas en el periodo 2021- 2025, que entraron en vigor el 1 de enero de 2021 y que se emitieron con la plantilla del plan de seguimiento de la Fase III, se comunicó al titular que, cuando se aprobase la nueva plantilla del plan de seguimiento (Fase IV), se emitirían las Resoluciones de exclusión con la misma.

**UNDÉCIMO.**  Con fecha 14 de abril de 2021 y n.º de registro de entrada 202199903677738, en el Registro Telemático de la Consejería de Agricultura, Ganadería, Pesca y Desarrollo Sostenible, el titular presentó el plan de seguimiento de la Fase IV cumplimentando los aspectos requeridos.

**DUODÉCIMO.** Revisada la documentación presentada al efecto por el titular, se comprobó que era necesaria la aportación de información adicional. Por este motivo, con fecha 14 de octubre de 2021 y n.º de registro de salida 202199902445140, por este Centro directivo se le requirió al titular que subsanara las faltas y acompañase los documentos preceptivos.

Con fecha 28 de octubre de 2021 y n.º de registro de entrada 2021999011727324, en el Registro Telemático de la Consejería de Agricultura, Ganadería, Pesca y Desarrollo Sostenible, el titular respondió satisfactoriamente a los aspectos requeridos.

**DECIMOTERCERO.** Con fecha 10 de diciembre de 2021 y n.º de registro de entrada 2021999013619228, en el Registro Telemático de la Consejería de Agricultura, Ganadería, Pesca y Desarrollo Sostenible, el titular comunicó el cambio de representación legal de la instalación a favor de D. Carlos Colón Lasso de la Vega, aportando copia de las escrituras de apoderamiento que acreditan dicho cambio, así como el cambio de persona de contacto.

**DECIMOCUARTO.** Finalmente, con fecha 30 de junio de 2022 y n.º de registro de salida 202299901574253, se le dio trámite de audiencia al interesado por plazo de diez días, transcurrido el cual, no se han recibido alegaciones.

Examinada la documentación remitida al efecto y otros antecedentes que obran en el expediente, se ha considerado procedente aproba r :

- 1. La **actualización de la Resolución de exclusión del régimen de comercio de derechos de emisión** para adaptar el plan de seguimiento de emisiones a la plantilla aprobada por la Comisión Europea para el periodo 2021-2030.
- 2. Las **modificaciones solicitadas por el interesado** y que se relacionan a continuación:

EXCL-1-CO-221-RE-Rev1-21.odt

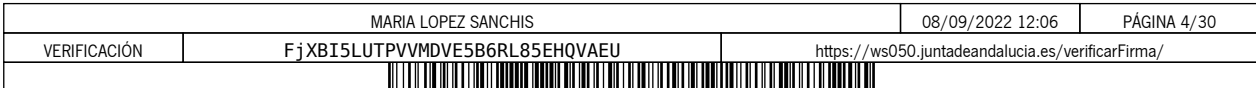

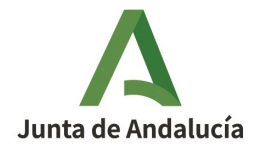

- Cambio de representación legal de la instalación a favor de D. Carlos Colón Lasso de la Vega .
- Cuerpo de la Resolución y pestaña B, apartado 2(a.i): actualización del nombre de la instalación.
- Cuerpo de la Resolución y pestaña B, apartado 4(a) del Plan de seguimiento: cambio de persona de contacto principal.
- 3. Las siguientes **modificaciones de oficio** :
	- Pestaña B, apartado 2(a): actualización de la Autoridad competente.
	- Pestaña C, apartado 5(f): se selecciona la opción "Falso" ya que las emisiones anuales estimadas indicadas en los apartados 5(d) y 6(f) no se basan en estimaciones prudentes.
	- Pestaña C, apartado 6(f): se corrigen las emisiones anuales estimadas para cada flujo fuente, en coherencia con las emisiones anuales totales indicadas por el titular en el apartado 5(d).
	- Pestaña D, apartado 7(i) y Pestaña K, apartados 20, 21 y 22: se elimina la información sobre las responsabilidades y los procedimientos internos para el seguimiento y la notificación de emisiones, como parte de las simplificaciones del plan de seguimiento derivadas de la exclusión.
	- Pestaña K, apartado 20(d): se selecciona la opción "Falso" en relación con la aplicación de niveles inferiores a los requeridos en la determinación de los datos de actividad y los factores de cálculo de los flujos fuente secundarios y primarios (art. 69.1 del Reglamento (UE) 2018/2066) o de una metodología alternativa (art. 22).

Las discrepancias existentes entre la información del tramitador para la solicitud telemática de modificaciones de la AEGEI con fecha 10 de diciembre de 2021 y el Plan de seguimiento incluido en el **Anexo I** de la presente Resolución, en concreto, en la metodología aplicada para el seguimiento de las emisiones de los flujos fuente F1 (Gas natural licuado) y F2 (Gasóleo), que han sido modificadas por este Centro Directivo.

A los anteriores hechos resultan de aplicación los siguientes

EXCL-1-CO-221-RE-Rev1-21.odt

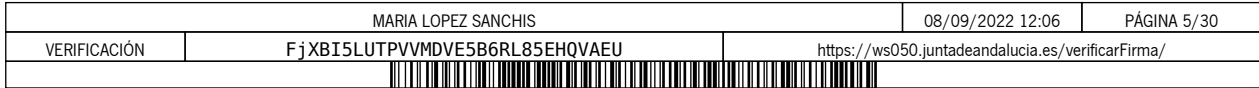

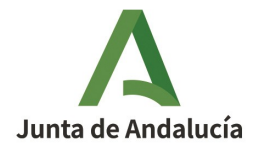

# **FUNDAMENTOS DE DERECHO**

**PRIMERO.-** El artículo 27 bis de la Directiva 2003/87/CE del Parlamento Europeo y del Consejo, de 13 de octubre de 2003, por la que se establece un régimen para el comercio de derechos de emisión de gases de efecto invernadero en la Comunidad y por la que se modifica la Directiva 96/61/CE del Consejo, modificada por la Directiva (UE) 2018/410 del Parlamento Europeo y del Consejo, de 14 de marzo de 2018.

**SEGUNDO.-** El Reglamento de ejecución (UE) 2018/2066 de la Comisión, de 19 de diciembre de 2018, sobre el seguimiento y la notificación de las emisiones de gases de efecto invernadero en aplicación de la Directiva 2003/87/CE del Parlamento Europeo y del Consejo de 13 de octubre de 2003, y por el que se modifica el Reglamento (UE) n.º 601/2012 de la Comisión de 21 de junio de 2012, y el Reglamento de Ejecución (UE) 2020/2085 de la Comisión, de 14 de diciembre de 2020.

**TERCERO.-** El Reglamento de Ejecución (UE) 2018/2067 de la Comisión, de 19 de diciembre de 2018, relativo a la verificación de los datos y a la acreditación de los verificadores de conformidad con la Directiva 2003/87/CE del Parlamento Europeo y del Consejo de 13 de octubre de 2003, y el Reglamento de Ejecución (UE) 2020/2084 de la Comisión, de 14 de diciembre de 2020.

**CUARTO.-** La Ley 1/2005, de 9 de marzo, por la que se regula el régimen del comercio de derechos de emisión de gases de efecto invernadero.

**QUINTO.-** El Real Decreto 18/2019, de 25 de enero, por el que se desarrollan aspectos relativos a la aplicación del régimen de comercio de derechos de emisión de gases de efecto invernadero en el periodo 2021-2030.

**SEXTO.-** El Real Decreto 317/2019, de 26 de abril, por el que se define la medida de mitigación equivalente a la participación en el régimen de comercio de derechos de emisión en el periodo 2021-2025 y se regulan determinados aspectos relacionados con la exclusión de instalaciones de bajas emisiones del régimen de comercio de derechos de emisión de gases de efecto invernadero.

**SÉPTIMO.-** La Ley 39/2015, de 1 de octubre, del Procedimiento Administrativo Común de las Administraciones Públicas.

Vistos los antecedentes de hecho y los fundamentos de derecho, y la propuesta de resolución del Servicio encargado del Régimen de Comercio de Derechos de Emisiones de Gases de Efecto Invernadero en esta Dirección General, y de conformidad con lo dispuesto en el Decreto 162/2022, de 9 de agosto, por el que se establece la estructura orgánica de la Consejería de Sostenibilidad, Medio Ambiente y Economía Azul, el Servicio encargado del Régimen de Comercio de Derechos de Emisiones de Gases de Efecto Invernadero en esta Dirección General,

EXCL-1-CO-221-RE-Rev1-21.odt

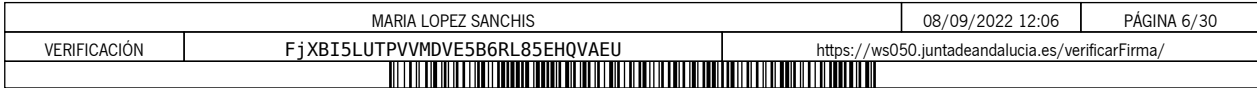

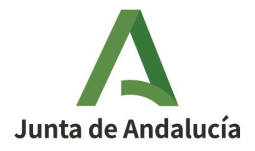

# **RESUELVO**

# **PRIMERO. Modificación y Actualización de la Autorización**

Resuelvo :

A) Aprobar la modificación de la Resolución de exclusión del régimen de comercio de derechos de emisión de la instalación Solacor 1, de la sociedad Solacor Electricidad Uno, S.A., y aprobar la actualización del Plan de Seguimiento de emisiones para su adaptación a la plantilla establecida por la Comisión Europea para el periodo 2021-2030.

Como resultado de los apartados anteriores, la autorización de emisión de gases de efecto invernadero se aprueba con el nuevo código **EXCL-1-CO-221-Rev1-21**, con las condiciones del Plan de Seguimiento 2021- 2030 del Anexo I.

El titular de la instalación deberá disponer de las instrucciones y procedimientos internos que sean necesarios para el cumplimiento de las obligaciones de la presente Autorización. Es responsabilidad del titular de la instalación tenerlos actualizados y a disposición de la Consejería cuando ésta los requiera.

# **SEGUNDO. Notificación de cambios**

El titular está obligado a comunicar a la Consejería de Sostenibilidad, Medio Ambiente y Economía Azul de forma fehaciente cualquier proyecto de cambio en el carácter, el funcionamiento, el tamaño de la instalación o sus características técnicas, así como cualquier cambio que afecte a la identidad o al domicilio del titular o de sus representantes legales.

En particular, el titular estará obligado a comunicar de forma fehaciente a la Consejería de Sostenibilidad, Medio Ambiente y Economía Azul con una antelación mínima de quince días, los supuestos de:

- Previsión de suspensión de la actividad de la instalación durante un plazo superior a seis meses, así como la reanudación de la misma.
- Cierre de la instalación.

# **TERCERO. Plan de seguimiento de la instalación**

El titular de la instalación deberá llevar a cabo el seguimiento de sus emisiones de gases de efecto invernadero conforme al Plan de Seguimiento incluido en el Anexo I de la presente Resolución. Además, por similitud a las instalaciones incluidas en el régimen de comercio de derechos de emisión, deberá mantener

EXCL-1-CO-221-RE-Rev1-21.odt

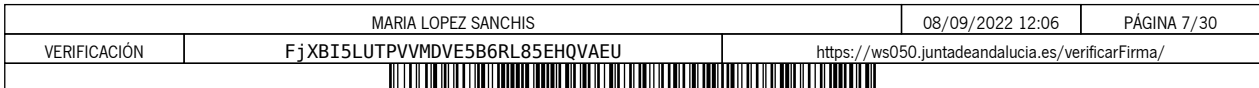

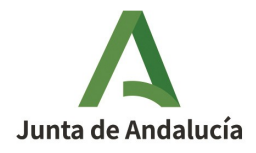

actualizado su Plan de Seguimiento conforme a los artículos 14 y 15 del Reglamento (UE) 2018/2066, de 19 de diciembre de 2018.

# **CUARTO. Notificación anual de emisiones de gases de efecto invernadero**

El titular de la instalación deberá remitir a la Consejería de Sostenibilidad, Medio Ambiente y Economía Azul, antes del 31 de marzo de cada año, el informe verificado sobre las emisiones del año precedente empleando el modelo de informe de notificación disponible en la página web de dicha Consejería competente.

En el caso de que haya habido un cambio de titularidad y no se haya modificado aún la Resolución de exclusión en consecuencia, la notificación anual de emisiones deberá realizarla la persona física o jurídica que sea titular de la instalación antes de que finalice el plazo de presentación de la notificación anual.

En el caso de que, en el transcurso de un período de notificación se hubiera producido una modificación de la Resolución de exclusión conllevando cambios en la metodología de seguimiento y notificación, el titular de la instalación deberá utilizar exclusivamente los datos obtenidos a través del plan de seguimiento modificado, y llevar a cabo todo el seguimiento y la notificación aplicando exclusivamente este último.

No obstante, si en un periodo de notificación concreto se produjera un cambio de nivel según lo establecido en el Reglamento (UE) 2018/2066, de 19 de diciembre de 2018, el titular de la instalación calculará y notificará las emisiones en apartados separados del informe anual, correspondientes a cada una de las partes en que se divide el período de notificación por el hecho de haberse aplicado diferentes niveles durante el mismo.

# **QUINTO. Verificación**

Los informes anuales de emisiones serán verificados a efectos de comprobar que la instalación no supera el límite de emisiones de 2.500 toneladas de dióxido de carbono.

Las verificaciones correspondientes se realizarán de acuerdo con lo recogido en el Anexo IV, parte A, de la Ley 1/2005, de 9 de marzo y demás normativa de aplicación, utilizando el modelo simplificado de Informe de Verificación disponible en la página web de la Consejería de Sostenibilidad, Medio Ambiente y Economía Azul.

Además, serán aplicables los requisitos establecidos en el Reglamento (UE) nº 2018/2067, de 19 de diciembre de 2018, relativo a la verificación de los datos y a la acreditación de los verificadores, y en especial lo dispuesto en el artículo 31 y 32 relativo a la exención de la visita al emplazamiento, así como las Recomendaciones del Grupo Técnico de Comercio de emisiones relativas a la exclusión de instalaciones publicadas por la Oficina Española de Cambio Climático.

EXCL-1-CO-221-RE-Rev1-21.odt

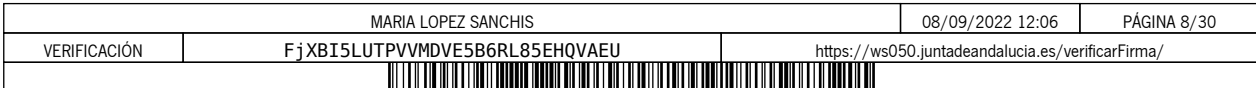

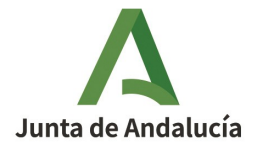

La instalación estará exenta de la visita al emplazamiento por haber sido sus emisiones medias anuales verificadas entre 2013-2020 son inferiores a 5.000 tCO2e, siempre que no haya sufrido cambios significativos desde entonces que pudieran llevar a superar dicho umbral de emisiones.

# **SEXTO. Régimen sancionador**

Las instalaciones excluidas quedarán sometidas al régimen de infracciones y sanciones previsto en el capítulo VIII, de la Ley 1/2005, de 9 de marzo, en cuanto afecte al cumplimiento de las obligaciones de seguimiento y suministro de la información sobre emisiones.

# **SÉPTIMO. Régimen de aplicación a la instalación en el caso en que las emisiones sean iguales, o superiores, a las 2.500 toneladas equivalentes de CO2 en alguno de los años del período 2021-2025**

Si la instalación emitiera 2.500 toneladas equivalentes de dióxido de carbono o más, sin contabilizar las emisiones de la biomasa, en el transcurso de un mismo año civil del periodo 2021-2025, la instalación se introducirá en el régimen de comercio de derechos de emisión, permaneciendo en el mismo hasta la finalización del período de comercio en curso y, en consecuencia, debiendo solicitar la autorización de emisión de gases de efecto invernadero y cumplir los requisitos establecidos en la normativa que le es de aplicación en caso de que haya solicitado asignación gratuita.

Sin perjuicio de lo anterior, en el caso de que la instalación supere en un mismo año el umbral de 25.000 toneladas se estará a lo dispuesto en el artículo 9 del Real Decreto 317/2019, de 26 de abril.

Contra la presente resolución, que no agota la vía administrativa, podrá interponer recurso de alzada ante el Excmo. Sr. Consejero de Sostenibilidad, Medio Ambiente y Economía Azul, en el plazo de UN MES a contar desde el día siguiente al de su notificación, de acuerdo con lo dispuesto en los artículos 115, 121 y 122 de la Ley 39/2015, de 1 de octubre, del Procedimiento Administrativo Común de las Administraciones Públicas.

LA DIRECCIÓN GENERAL DE SOSTENIBILIDAD AMBIENTAL Y CAMBIO CLIMÁTICO

EXCL-1-CO-221-RE-Rev1-21.odt

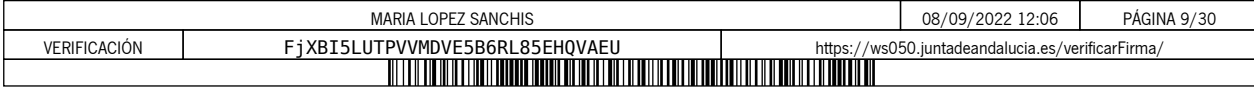

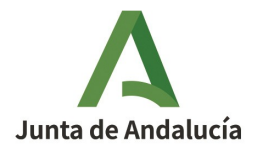

**ANEXO I**

**PLAN DE SEGUIMIENTO**

EXCL-1-CO-221-RE-Rev1-21.odt 10 de 10

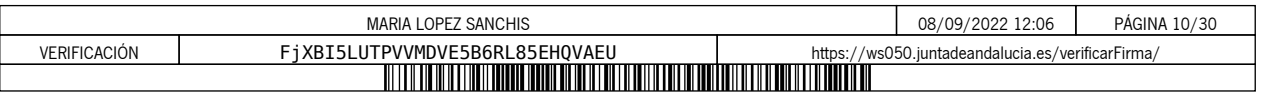

# **PLAN DE SEGUIMIENTO DE LAS EMISIONES ANUALES**

# **ÍNDICE**

Los nombres de las hojas aparecen en negrita y los de las secciones, en tipo normal.

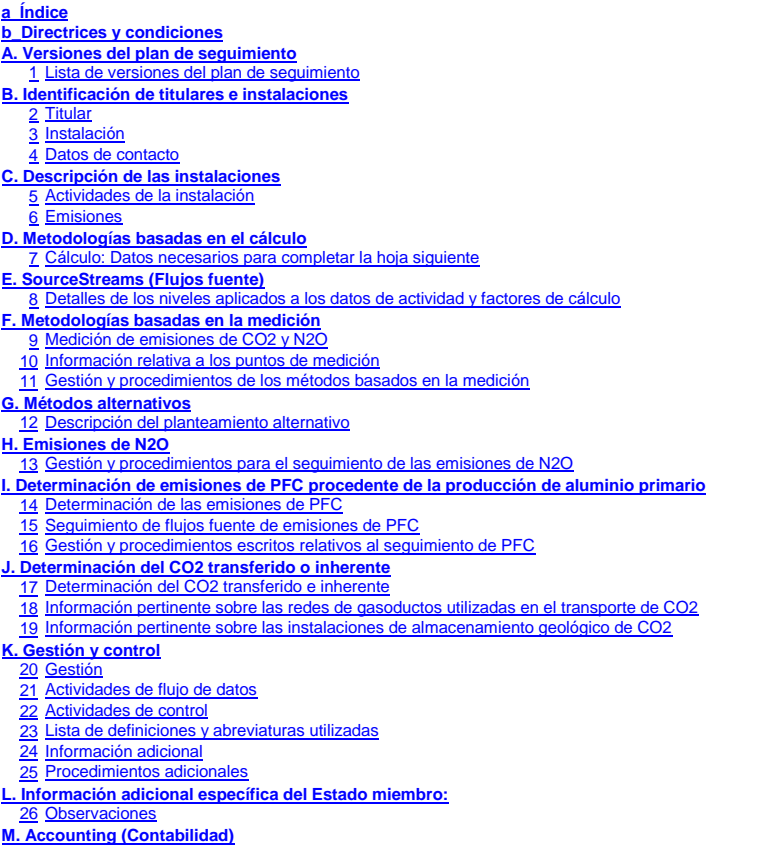

# **Información sobre este fichero:**

Este plan de seguimiento lo ha presentado: **Solacor Electricidad Uno, S.A.**<br>Nombre de la instalación: **Solacor 1** Identificador único de la instalación: Número de versión de este plan de seguimiento:

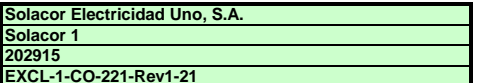

**Si su autoridad competente le exige la entrega de una copia del plan de seguimiento en papel, firmada, utilice el siguiente espacio para la firma:**

Fecha

Nombre y firma del responsable legal

**Información sobre la versión de la plantilla:**

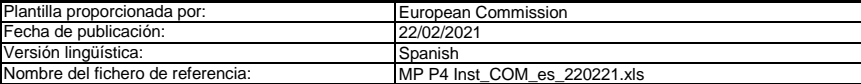

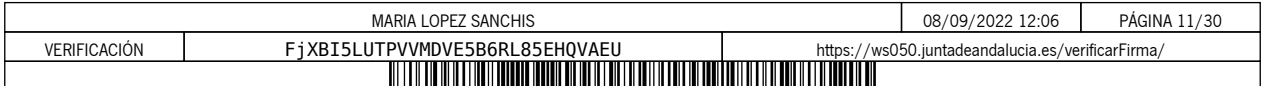

## **ORIENTACIONES Y CONDICIONES**

- 1<br>2<br>4<br>4<br>5<br>6 La Directiva puede descargarse de: La Directiva 2003/87/CE (en lo sucesivo, «Directiva RCDE UE) exige a los titulares de instalaciones incluidas en el régimen de comercio de derechos de emisión de gases de efecto invernadero de la Unión (RCDE UE) poseer un permiso de emisión de gases de efecto invernadero válido expedido por la autoridad competente, realizar un seguimiento e informar sobre sus emisiones, así como garantizar que tales informes sean verificados por un verificador independiente y
	- i.eu/eli/dir/2003/87/2018-04-08
- El Reglamento sobre seguimiento y notificación [Reglamento (UE) 2018/2066 de la Comisión, en su versión modificada, en lo sucesivo, «RSN»], define requisitos<br>adicionales en materia de seguimiento y de notificación. El RSN
	- https://eur-lex.europa.eu/eli/reg\_impl/2018/2066/oj<br>El artículo 12 del RSN establece requisitos específicos sobre el contenido y la presentación del plan de seguimiento y sus actualizaciones. Ese artículo describe la importancia del plan de seguimiento del modo siguiente:
	- El plan de seguimiento estará formado por una documentación pormenorizada, completa y clara de la metodología de seguimiento de un titular de<br>instalaciones o un operador de aeronaves concreto, y deberá contener como mínimo
	- Además, según su artículo 74, apartado 1:

Los Estados miembros podrán exigir al titular de instalaciones u operador de aeronaves el uso de plantillas electrónicas o de formatos específicos de<br>ficheros para la presentación de los planes de seguimiento y de las modi *de emisiones, de los informes de datos sobre toneladas-kilómetro, de los informes de verificación y de los informes de mejora. Las plantillas o especificaciones de formato de ficheros establecidas por los Estados miembros deberán incluir como mínimo la información contenida en las plantillas o especificaciones electrónicas correspondientes publicadas por la Comisión.*

La presente plantilla de plan de seguimiento representa el punto de vista de los servicios de la Comisión en el momento de su publicación. Este fichero constituye la citada plantilla de planes de seguimiento de instalaciones desarrollada por los servicios de la Comisión e incluye los requisitos definidos en el anexo I y otros datos necesarios para ayudar al titular a demostrar el cumplimiento del RSN.<br>En determinadas condiciones que se describen a continuación, puede haber sido modificado en cierta medida por la autoridad

Esta es la versión definitiva de la plantilla del plan de seguimiento para instalaciones para la fase 4 del RCDE UE, aprobada por el Comité del Cambio Climático mediante procedimiento escrito en noviembre de 2020.

- Además, el RSN (artículo 13) permite a los Estados miembros desarrollar planes de seguimiento simplificados y normalizados para instalaciones «sencillas». *Sin perjuicio de lo dispuesto en el artículo 12, apartado 3, los Estados miembros podrán autorizar a los titulares de instalaciones u operadores de aeronaves* 
	- a aplicar planes de seguimiento normalizados o simplificados.<br>A tal efecto, los Estados miembros podrán publicar plantillas de estos planes de seguimiento que incluyan la descripción del flujo de datos y procedimientos<br>de

Si su instalación puede optar a dicho plan de seguimiento simplificado o normalizado de conformidad con los requisitos establecidos en el documento de orientación Según el documento de orientación nº 1 de la Comisión («Orientación general para instalaciones»), deberán facilitarse dichas plantillas normalizadas añadiendo<br>textos estándar donde corresponda en la presente plantilla.

nº 1, compruebe a través de su autoridad competente o de su sitio web si su Estado miembro ofrece tales plantillas simplificadas.

#### opa.eu/clima/policies/ets/monitoring\_es Todos los documentos de orientación de la Comisión sobre el Reglamento de seguimiento y notificación pueden consultarse en:

Se recomienda comenzar con la «Guía rápida para titulares de instalaciones fijas» y el «Documento de orientación n.º 1»

#### **Antes de hacer uso de este fichero:**

- (a) Lea detenidamente las instrucciones que figuran a continuación para cumplimentar esta plantilla.
- b) Indique la Autoridad competente (AC) responsable de su instalación en el Estado miembro en el que esta esté situada (puede haber más de una AC por<br>Estado miembro). Tenga en cuenta que, en este caso, por «Estado miembro» (c) Compruebe el sitio web de la AC o póngase en contacto directamente con esta para determinar si dispone de la versión correcta de la plantilla. La versión de<br>la plantilla (en particular, el nombre del archivo de referen
- 
- (d) Algunos Estados miembros pueden exigirle que utilice un sistema alternativo, a saber, formularios por Internet en lugar de una hoja de cálculo. Compruebe los requisitos de su Estado miembro. En ese caso, la AC le facilitará más información.
- Debe remitir el presente plan de seguimiento a su autoridad competente, a la siguiente dirección:

El Estado miembro debe indicar la dirección completa

- 7<br>8<br>9 La AC puede ponerse en contacto con usted para debatir modificaciones de su plan de seguimiento a fin de garantizar la exactitud y fiabilidad de los procesos de<br>seguimiento y notificación de las emisiones anuales, de acuer apartado 1, del RMS, al recibir la notificación de la aprobación de la AC, usted utilizará la versión aprobada más reciente del plan de seguimiento como metodología<br>oportuna de cara a determinar las emisiones y a realizar
- Debe notificar sin demora a la AC cualquier propuesta de modificación significativa del plan de seguimiento. Cualquier cambio significativo en su metodología de<br>seguimiento esta sujeto a la aprobación de la AC, tal como se conformidad con el artículo 15) que unas actualizaciones necesarias del plan de seguimiento no son significativas, puede notificárselas a la AC conjuntamente, una vez al año, con arreglo al plazo especificado en ese mismo artículo (previo acuerdo de la autoridad competente).
- **10** Debe crear y mantener registros de todas las modificaciones del plan de seguimiento de conformidad con el artículo 16 del RNS.
- **11** Póngase en contacto con su AC si necesita ayuda para completar su plan de seguimiento. Algunos Estados miembros han elaborado documentos de orientación
- que podrían serle de utilidad.<br>12 Declaración de confidencialidad. Los datos contenidos en la presente solicitud pueden estar sujetos a las condiciones de acceso público a la información, incluidas las disposiciones de la Directiva 2003/4/CE, relativa al acceso del público a la información medioambiental. Si considera que la<br>información que presente en relación con su solicitud debe ser tratada correspondiente. Asimismo, le informamos que, con arreglo a las disposiciones de la Directiva 2003/4/CE, la AC podría verse obligada a divulgar<br>información, aun cuando el solicitante pida que se preserve su confidencialida

#### **13 Fuentes de información:**

**Sitios web de la UE:**

Legislación de la UE: http://eur-lex.europa.eu/es/index.htm RCDE UE general: http://ec.europa.eu/clima/policies/ets/index\_en.htm Seguimiento y notificación en el RCDE UE:

http://ec.europa.eu/clima/policies/ets/monitoring/index\_en.htm

**Otros sitios web:** <a completar por el Estado miembro>

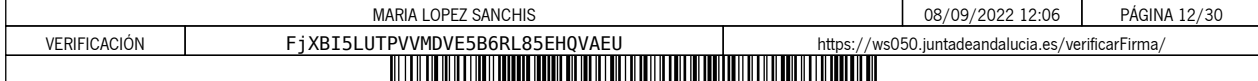

# **Servicio de asistencia:** <lo prestará el Estado miembro, si procede>

#### **14 Cómo utilizar este fichero:**

La presente plantilla se ha elaborado con el fin de recoger el contenido mínimo del plan de seguimiento exigido por el RNS. Los titulares, por consiguiente, deben<br>remitirse a los requisitos adicionales del RNS y del Estado

Se recomienda que recorra el fichero desde el principio hasta el final. Hay algunas funciones que le guiarán en su recorrido y que dependen de la entrada previa de datos, como el cambio de color de las casillas cuando no es necesario introducir ningún dato (véanse los códigos de colores infra).<br>En algunos campos se puede elegir entre datos predefinidos. Para seleccionar una opción de

aparece en el borde derecho de la casilla o pulse «Alt-CursorAbajo» cuando haya seleccionado la casilla. En algunos campos puede introducir su propio texto<br>aunque haya una lista desplegable; esto es así cuando la lista con

# Códigos de colores y fuente

Se trata de texto facilitado por la plantilla de la Comisión. Debe mantenerse tal cual. **Texto negro en negrita:**

Texto más pequeño en cursiva: Este texto facilita explicaciones complementarias. Los Estados miembros podrán añadir explicaciones adicionales en sus versiones específicas de la plantilla.

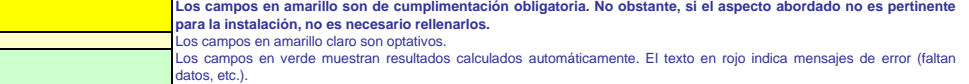

Los campos sombreados indican que, al haberse introducido datos en otro campo, no es necesario hacerlo aquí.

Las zonas sombreadas en gris deben rellenarlas los Estados miembros antes de publicarse la versión específica del modelo. Las zonas en gris claro están dedicadas a la navegación y los hipervínculos.

- **15** Los paneles de navegación en la parte superior de cada hoja proporcionan hipervínculos para saltar rápidamente a secciones específicas. La primera línea («Índice», «Hoja anterior», «Hoja siguiente») y los puntos «Principio de hoja» y «Final de hoja» son los mismos para todas las hojas. Dependiendo de la hoja, se<br>añaden más elementos al menú.
- **16** Este modelo se ha bloqueado para impedir la introducción de datos fuera de los campos en amarillo. No obstante, por razones de transparencia, no se ha establecido ninguna contraseña. Esto permite ver al completo todas las fórmulas. Al usar este fichero para la introducción de datos, se recomienda tener activada la<br>protección. La protección de las hojas solo debe desactiv
- **17** Para proteger las fórmulas frente a modificaciones no deseadas, que suelen llevar a resultados erróneos o engañosos, es extremadamente importante NO USAR LA FUNCIÓN DE CORTAR Y PEGAR.

Si quiere desplazar datos, primero CÓPIELOS y PÉGUELOS, y después borre los datos no deseados en el lugar inicial (erróneo).

- 18 Los campos de datos no se han optimizado para formato numérico específico y otros formatos. No obstante, se ha limitado la protección de las hojas para permitirle utilizar sus propios formatos. En concreto, puede decidir usted el número de decimales mostrados. En principio, el número de decimales es independiente de la<br>precisión del cálculo. Por norma general, debe desactivarse la o MS Excel.
- **19 CLÁUSULA DE EXENCIÓN DE RESPONSABILIDAD: Todas las fórmulas se han elaborado con esmero y de forma exhaustiva. Con todo, no cabe descartar completamente la presencia de errores. Como se ha señalado, se garantiza la transparencia total de la comprobación de la validez de los cálculos. Ni los autores de este fichero ni la**  Comisión Europea son responsables de los daños que puedan derivarse de resultados erróneos o engañosos de los cálculos facilitados.<br>Es responsabilidad plena del usuario de este fichero (es decir, del titular de una instala **autoridad competente sean correctos.**
- 20 En la presente plantilla se le exige, en muchos casos, que describa la instalación, su funcionamiento y los métodos específicos que solicita para el seguimiento. En esos, se incluyen campos de texto que, en ocasiones, pueden resultar insuficientes para la información que desee introducir.
- En tal caso se ruega adjunte su información (texto, fórmulas, datos de referencia, diagramas y planos) como ficheros separados al enviarlos a la autoridad<br>competente. Se le pedirá, a continuación, que proporcione la refere (imprimible).
- La autoridad competente puede limitar los formatos de ficheros aceptables. Asegúrese de utilizar únicamente tipos de archivos estándar como .doc, .xls, o .pdf.<br>Para saber qué otros tipos de archivos son aceptables, póngase
- **23** El presente fichero contiene macros para algunas funciones (añadir elementos a listas y mostrar/ocultar ejemplos). Aunque las macros estén<br>desactivadas en su ordenador, podrá utilizar la plantilla, pero sin esas funciones. **autoridad competente, las instrucciones sobre el control de la autenticidad del fichero de la plantilla.**

**24 A continuación figura la orientación específica de los Estados miembros:**

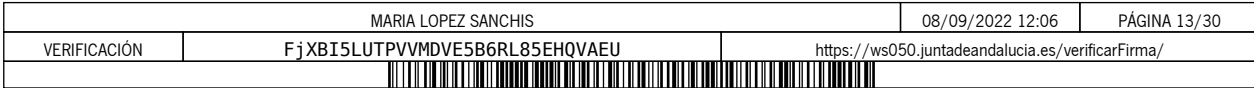

# **A. Versiones del plan de seguimiento**

### **1 Lista de versiones del plan de seguimiento**

de de encuencia promote espermitento.<br>Esta hoja sive para identificar la versión actual del plan de seguimiento de seguimiento deberá tener un número de versión único que no coincida con los planes de las fases anteriores,

referencia.<br>De conformidad con los requisitos del Estado miembro, es posible que el documento, con deversas acualizaciones, sea objeto de intercambio entre la autoridad competente y el titular, o bien que títular conserve

Terga en cuenta que el segúmiento de las emisiones de su instalación siempo debe llevarse a condictado con la llima versión aprobada del plan de segúmiento, salvo en los casos en que una actualización del plan se haya<br>pres

En la columna «Fecha de aplicación» debe indicarse, si procede, la fecha a partir de la que se aplica la metodología descrita en el plan.<br>**Para mostrar/ocultar ejemplos, pulse el botón «Ejemplos» en la zona de navegación.** 

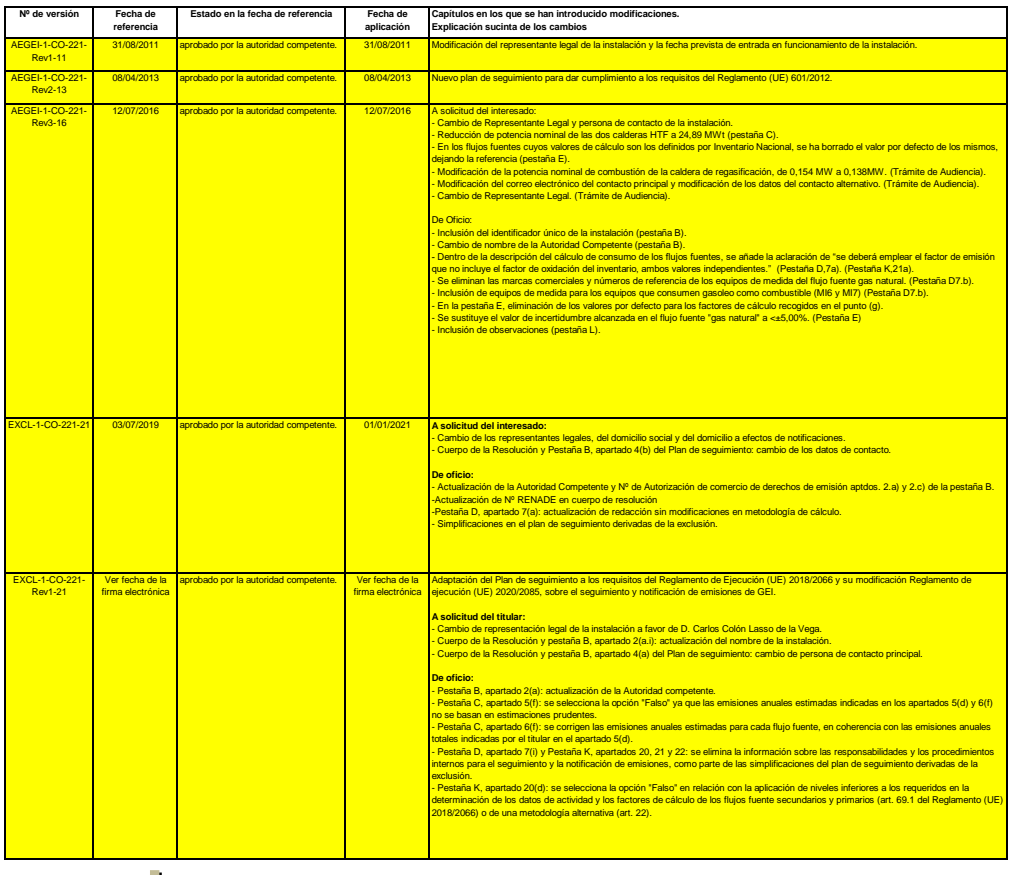

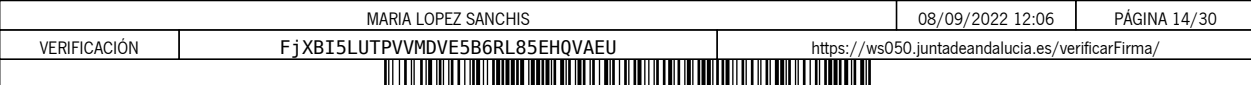

# **B. Identificación de titulares e instalaciones**

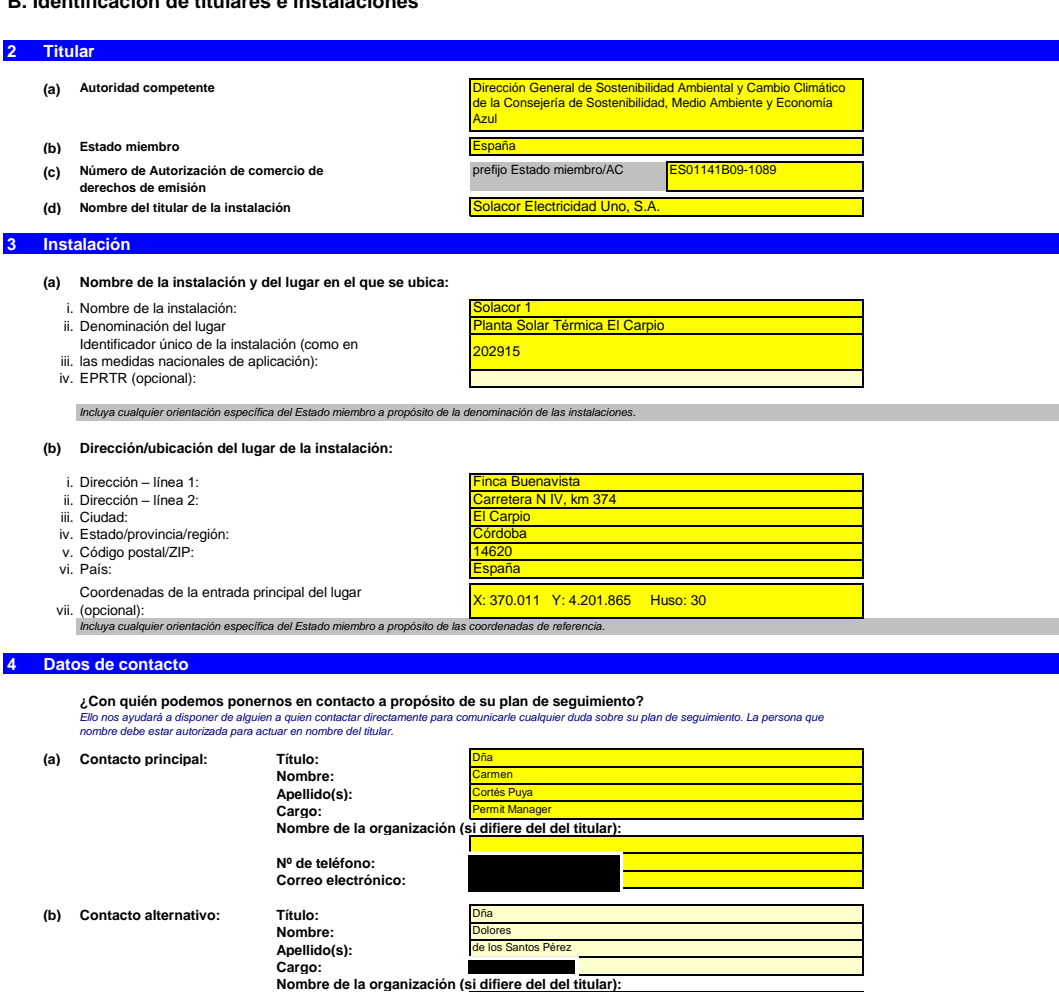

**Nº de teléfono: Correo electrónico:**

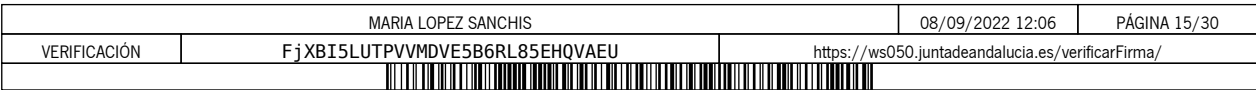

## **C. Descripción de las instalaciones**

#### **5 Actividades de la instalación**

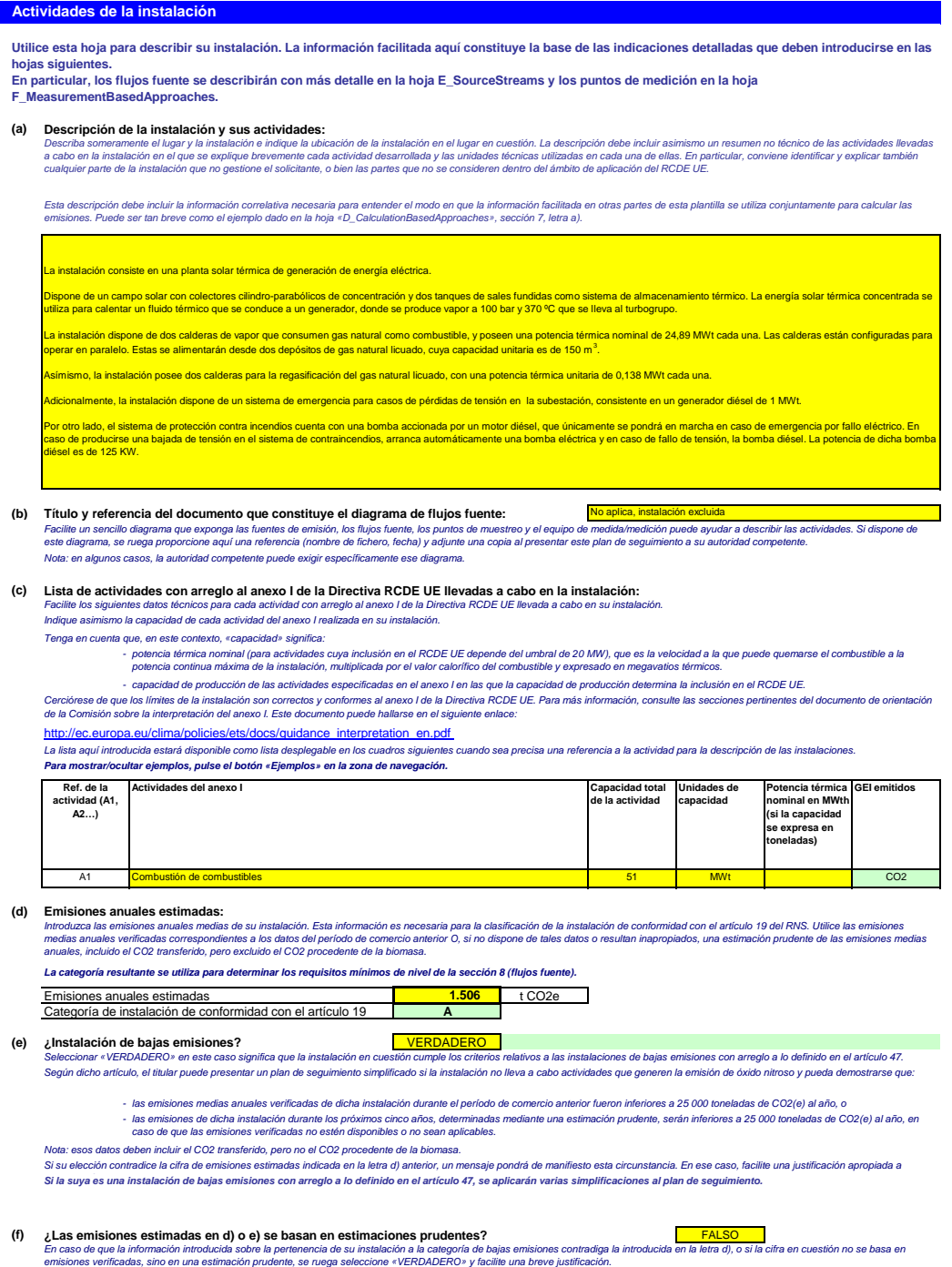

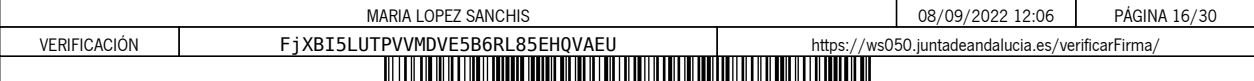

#### **6 Emisiones**

# **(a) Métodos de seguimiento que se propone aplicar:** *Confirme cuál de los siguientes métodos de seguimiento se propone aplicar:*

En virtud del articulo 21, las emisions puederminarse utilizando ya sea una metodologia basada ("cálculo") o una basada en la medición"), salvo en el caso de que<br>sea obligatoria la ulilización de una metodología específica Nota: el titular podrá, con la aprobación de la autoridad competente, combinar medición y cálculo para diferentes fuentes, siempre que garantice y demuestre que no se producen lagunas ni dobles<br>contabilizaciones de las emi

*Asegúrese de no dejar vacíos estos campos, ya que la información aportada aquí condicionará el formato que le guiará a través del documento.*

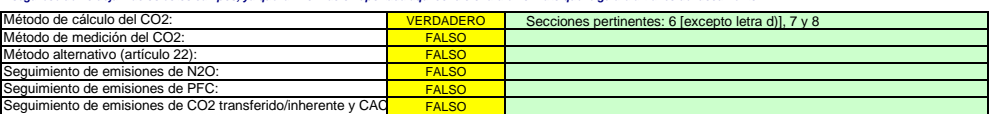

Asegúrese de haber cumplimentado el resto de esta hoja, los apartados correspondientes a cada método seleccionado, antes de pasar a la hoja «K\_ManagementControl» (secciones<br>20 a 25), que es obligatoria para todas las insta

#### **(b) Fuentes de emisión:**

El anexo I exige que los planes de seguimiento incluyan una descripción de la instalación y de la actividades que van a llevarse a cabo y a someterse a seguimiento, incluida una lista de fuentes de<br>emisión y fujos tuento.

La referencia de la ctividad en la última columna está relacionada con la referencia de la actividad de la sección 5, letra c), supra. Cuando a una fuente de emisión le corresponde más de una<br>actividad, indique «A1, A2», «

*Esta lista estará disponible como lista desplegable en las siguientes letras (c, d y e), en las que es necesaria una referencia a las fuentes de emisión pertinentes.*

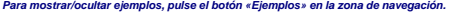

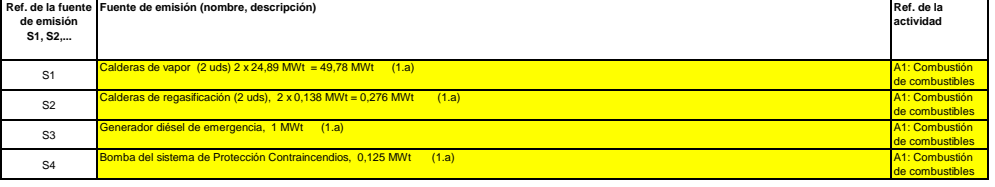

**Haga clic en «+» para añadir más fuentes de emisión**

t p

**(c) Puntos de emisión y GEI emitidos:** *Indique y describa brevemente todos los puntos de emisión pertinentes (incluidas las fuentes de emisión difusa).*

Seleccione asimismo las actividades del anexo I, las fuentes de emisión y los GEI emitidos de las fistas desplegables [relativas a los datos introducidos en la sección 5, letra c), supra]. En caso de<br>que se vea afectada má

Esta lista estará disponible como lista desplegable en las siguientes letras (d y e), en las que es necesaria una referencia al punto de emisión pertinente.<br>**Para mostrar/ocultar ejemplos, pulse el botón «Ejemplos» en la** 

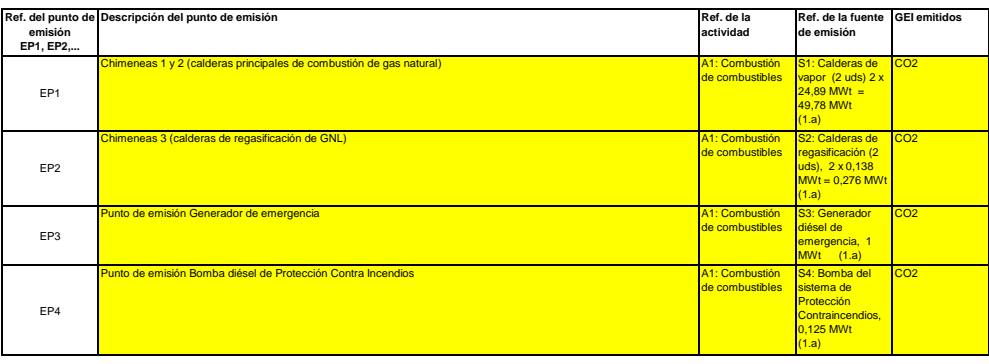

## **Haga clic en «+» para añadir más puntos de emisión**

**(d) Puntos de medición donde se han instalado sistemas de medición continua:**

- 21

Pase a los siguientes puntos *A fin de que esta plantilla proponga automáticamente categorías de fuente de emisión, es necesario indicar primero las fuentes de emisión a las que se apliquen métodos basados en la* 

**No pertinente**

*medición.*

Indique y describa aqui todos los puntos de medición en que se midan los GEI por medio de serán enterador o co<br>localizados en los sistemas de gasoductos utilizados para el transporte de CO2 con vistas a su almacenamiento g

No tendrá que introducir datos en caso de que, en la sección 6, letra a), supra, haya indicado que no se ha hecho uso de ningún método basado en la medición.<br>Por cada punto de medición, indique también una estimación de la

*Todas las demás fuentes de emisión se clasificarán como «primarias».*

Tales emisiones estimadas son asimismo pertinentes para categorizar los flujos fuente basados en el cálculo con arreglo a la letra f) infra, si se aplican métodos basados en el cálculo.<br>Para <mark>mostrar/ocultar ejemplos, puls</mark>

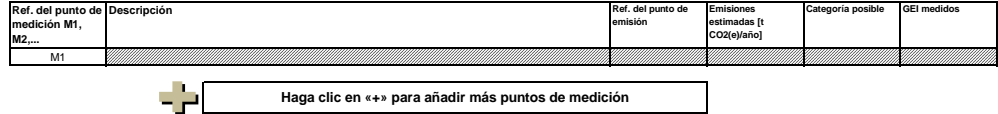

**(e) Flujos fuente relevantes: Pertinente**

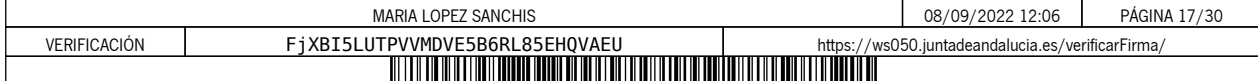

 $\overline{\phantom{0}}$ Introduzca datos en este apartado.<br>5n utilizando un método basado en el cálculo (es decir, metodología<br>1 («Cenerel quidance for installations»). Para la definición de fluins fuente de Indique todos los flujos fuente (combustible, materiales, productos, etc.) que serán objeto eseguimiento en su instalación utilizando un método basado en el cálculo (es decir, metodología<br>normalizada o balance de masas). P

Los flujos fuente pueden designarse de la siguiente manera: «gas natural», «fuelóleo pesado», «mezcla de cemento sin refinar», etc.<br>El tipo de flujo fuente ha de entenderse como una serie de entera que se que te un debudif

La lista desplegable para la selección del tipo de flujo fuente se basa en las actividades seleccionadas en la sección 5, letra c), supra. La entrada correspondiente es necesaria para determinar el<br>nivel mínimo aplicable e

*Para mostrar/ocultar ejemplos, pulse el botón «Ejemplos» en la zona de navegación.* Para permitr que la autoridad competente compenda plenamente el el moderno estabación, seleccione, a partir de las respectivas histas desplegables, las actividades del anexo I, las respectivas de la merca de proporcionales

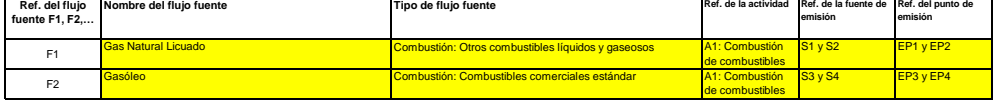

# **Haga clic en «+» para añadir más flujos fuente**

- 2

(f) Emisiones estimadas y categorías de flujo fuente:<br>Indique, para cada flujo fuente (método basado en el cálculo, incluidos PFC) las emisiones estimadas y seleccione una categoría de flujo fuente apropiada.

*Los datos relativos a las referencias y el nombre completo de los flujos fuente (nombre y tipo de flujo fuente) se extraerán automáticamente de la letra d) supra.*

**En el caso de flujos fuente extraídos de un balance de masas, las emisiones figurarán como valores negativos.**<br>Contexto: De conformidad con el artículo 19, apartado 3, los flujos fuente pueden clasificarse como «primarios

- Los flujos fuente «secundarios» equivalen conjuntamente a menos de 5 000 toneladas anuales de CO2 al fósil, o bien a menos del 10 %, hasta una contribución máxima anual<br>total de 100 000 toneladas de CO2 fósil, consideránd
- Los flujos fuente «de minimis» equivalen conjuntamente a menos de 1 000 toneladas anuales de CO2 fósil, o bien a menos del 2 %, hasta una contribución máxima anual total de<br>20 000 toneladas de CO2 fósil, considerándose la
- *---*
- 

- Los flujos fuente «primarios» son todos los flujos fuente no clasificados como «secundarios» o «de minimis».<br>En el caso de los flujos fuente de balance de masas, se tendrán en cuenta los valores abactedamentes en el pre<br>

Tenga en cuenta que esta indicación automática solo proporciona información en el sergo en el sergo en el sergo en el sergo en el sergo en el sergo en el sergo en el sergo en el sergo en el sergo en el sergo en el sergo en

Una vez introducidas las emisiones estimadas de todos los flujos homes es comparará con las emisiones anuales todales indicadas en el apartado 5, letra d), supra. Si la suma de las<br>emisiones estimadas difiere en más del 5

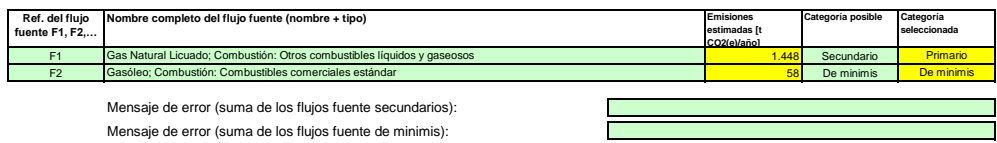

# Mensaje de error [emisiones totales, diferencia con respecto al punto 5,0%

#### **(g) Partes de instalaciones y actividades no incluidas en el RCDE UE, si procede:**

Facilite información sobre las actividades o partes de la instalación no includas en el RCDE UE, en caso de que el combustible o los materiales utilizados en esas actividades se contabilicen<br>mediante dispositivos de medida

*Para más información, consulte las letras b), c) y e) supra.*

*Para mostrar/ocultar ejemplos, pulse el botón «Ejemplos» en la zona de navegación.*

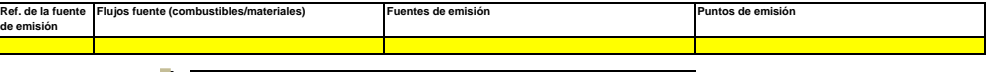

4 H I **Haga clic en «+» para añadir más actividades no sujetas al RCDE UE**

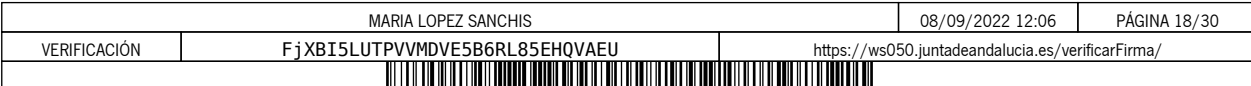

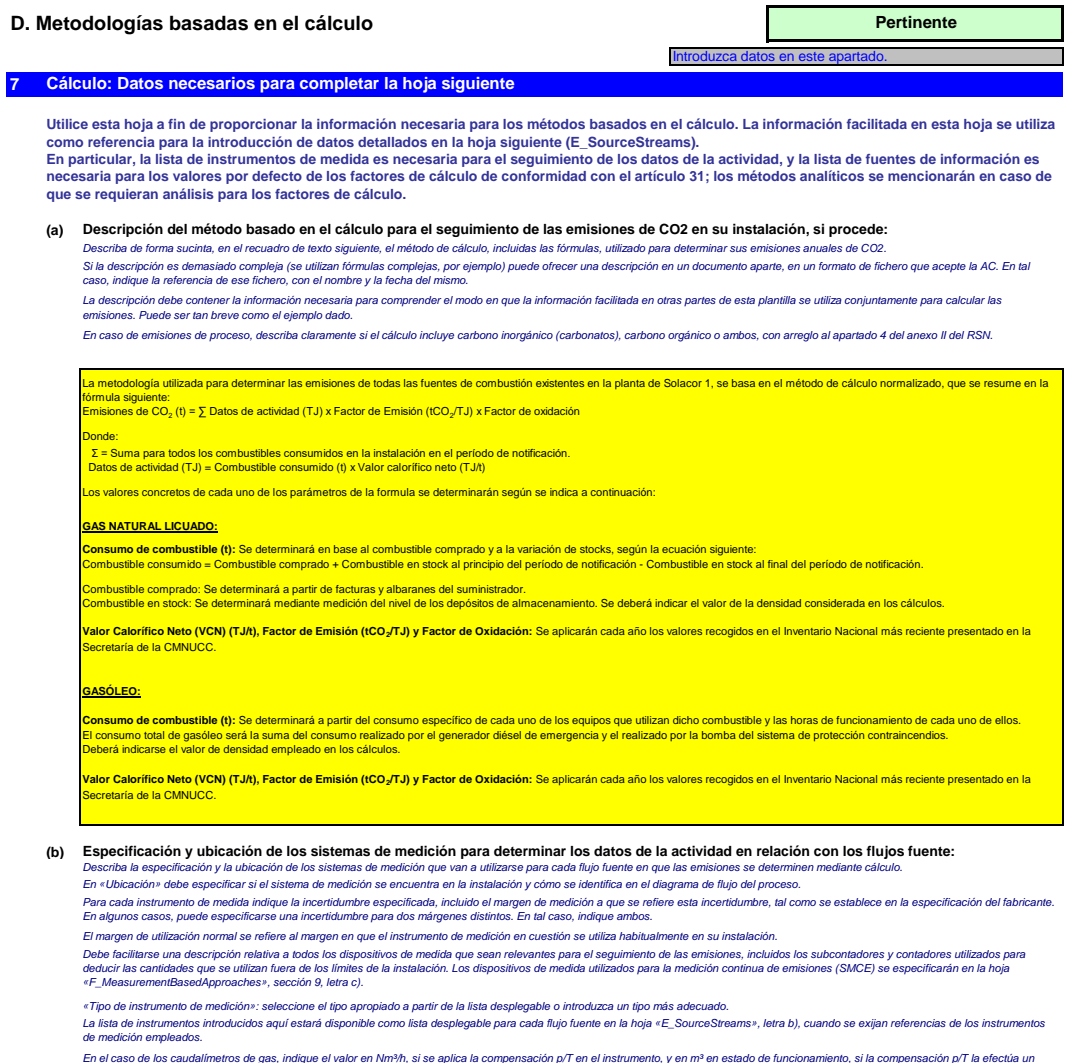

En el caso de los caudalimetros de gas, indique el valor en Merih, ai se aplica la compensación p/T en el instrumento, y en mª en estado de funcionamiento, si la compensación p/T la efectúa un<br>Instrumento distinto. En este

Todos los instrumentos utilizados deben ser claramente identificables mediante un identificador único (por ejemplo, el número de serie del instrumento). No obstante, la sustitución de instrumentos<br>(necesaria, por ejemplo,

*Para mostrar/ocultar ejemplos, pulse el botón «Ejemplos» en la zona de navegación.*

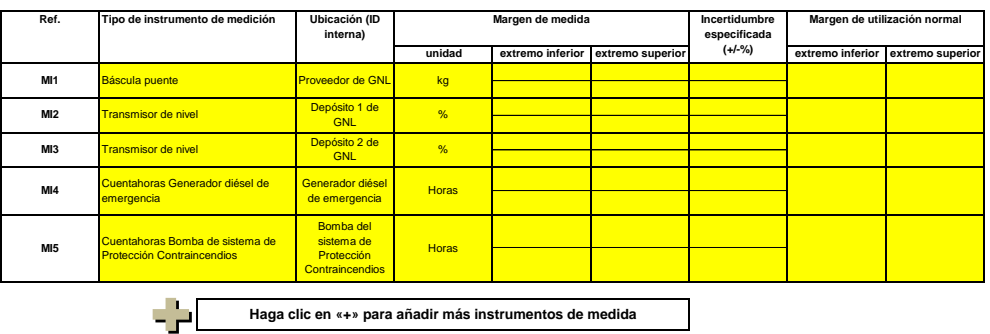

**Haga clic en «+» para añadir más instrumentos de medida**

**(c) Título y referencia del documento de evaluación de los cálculos de** No aplica. Instalación excluida **incertidumbre:**

*Presente pruebas que demuestren el cumplimiento de los niveles aplicados, de conformidad con el artículo 12. Indique las referencias a los cálculos de incertidumbre y/o los diagramas en el recuadro anterior.*

*Tenga en cuenta que, de conformidad con el artículo 47, apartado 3, una instalación de bajas emisiones no tiene que presentar este documento a la AC.*

**(d) Lista de las fuentes de información para los valores por defecto de los factores de cálculo:**

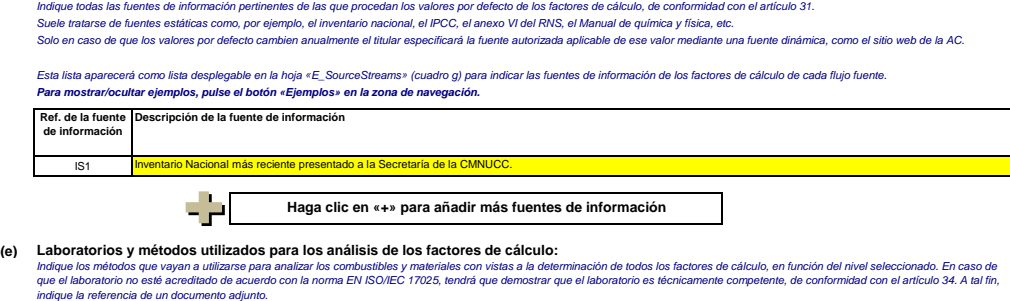

Esta lista aparecerá como lista desplegable en la hoja «E\_SourceStreams» (cuadro g) para indica la referencia de los métodos de análisis utilizados para los factores de cálculo de cada flujo<br>**Para mostrar/ocultar ejemplos** *Cuando se utilicen cromatógrafos de gases en línea o analizadores de gases, extractivos o no extractivos, deben cumplirse las disposiciones del artículo 32.*

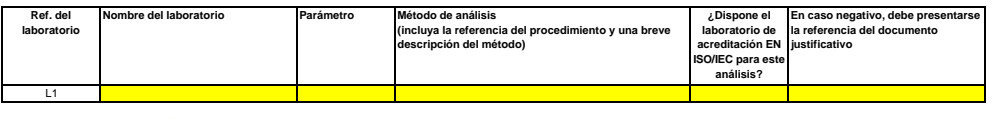

**Haga clic en «+» para añadir más métodos y laboratorios** - 51

#### **(f) Descripción de los procedimientos escritos de los análisis:**

En caso de que se utilicen varios procedimientos para una linalidad similar, pero para diferentes fujos fuente o parámetros, precise el procedimiento global que cubra los elementos comunes y la<br>garantía de calidad de los m *Explique los procedimientos escritos correspondientes a los análisis enumerados en el cuadro de la sección 7, letra e). La descripción debe comprender los parámetros esenciales y las operaciones* 

A continuación puede indicar las referencias de los diferentes seu bayono en la proposa en la proposa en la providación de la proposa en la proposa en la proposa en la proposa en la proposa en la proposa en la proposa en l

*Para mostrar/ocultar ejemplos, pulse el botón «Ejemplos» en la zona de navegación.*

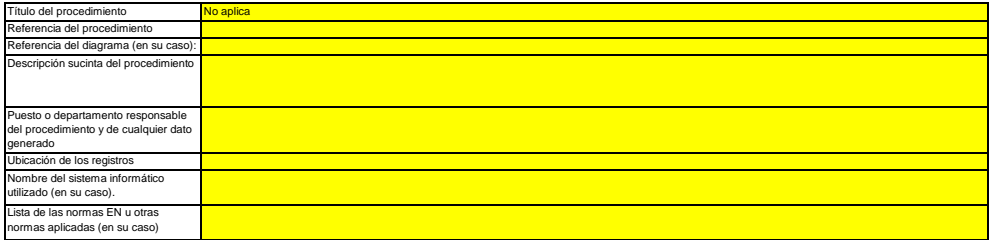

(g) Descripción del procedimiento sobre los planes de muestreo para los análisis:<br>Los procedimientos que figuran a continuación deben incluir los elementos del plan de muestreo de conformidad con lo dispuesto en el artícul *la autoridad competente junto al plan de seguimiento.*

En caso de que se utilicen varios procedimientos para una finalidad similar, pero para diferentes flujos fuente o parámetros, precise el procedimiento global que cubra los elementos comunes y la<br>qarantia de calidad de los

A continuación puede indicar las referencias de los diferentes subergundares en la contenciación de la contenciación de la contenciación de la contenciación en la contenciación en la contenciación en la contenciación en la

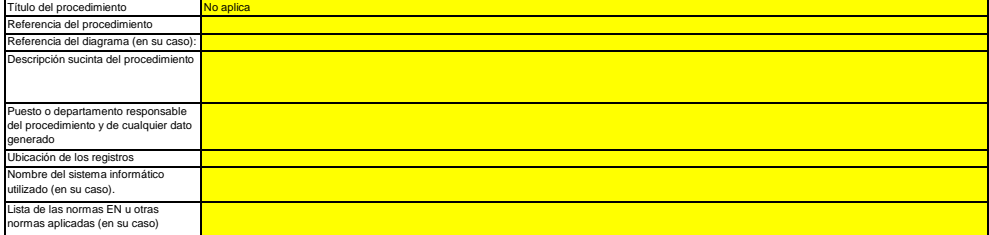

#### **(h) Descripción del procedimiento que va a utilizarse para evaluar la idoneidad del plan de muestreo:**

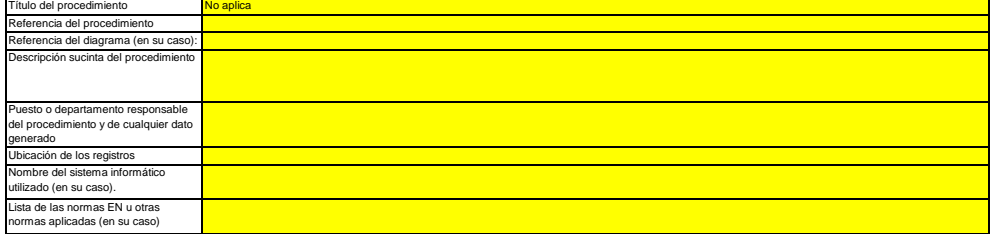

**(i) Descripción del procedimiento que va a utilizarse para calcular los "stocks" al comienzo/final del ejercicio de notificación (si procede):**

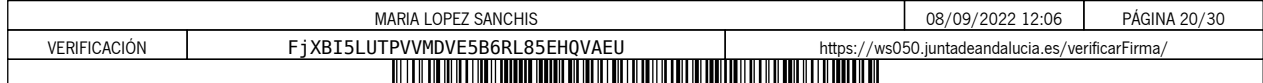

*Describa el procedimiento que va a utilizar para calcular las variaciones de existencias de los flujos fuente objeto de seguimiento mediante medición por lotes, por ejemplo, sobre la base de facturas.*

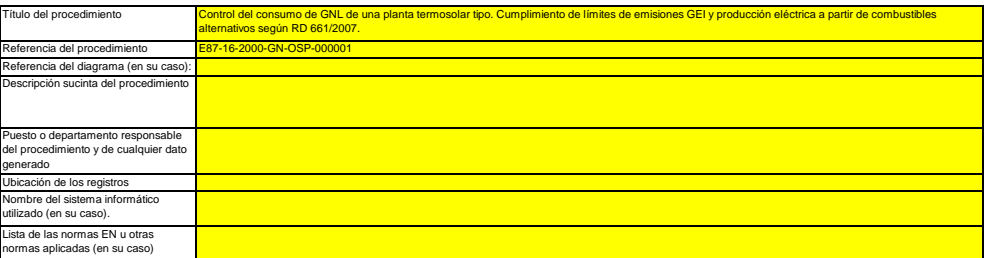

# (j) Descripción del procedimiento utilizado para mantener un registro de los instrumentos de medida de la instalación, utilizados para determinar los<br>datos de la actividad<br>Este procedimiento solo es pertinente cuando el ti

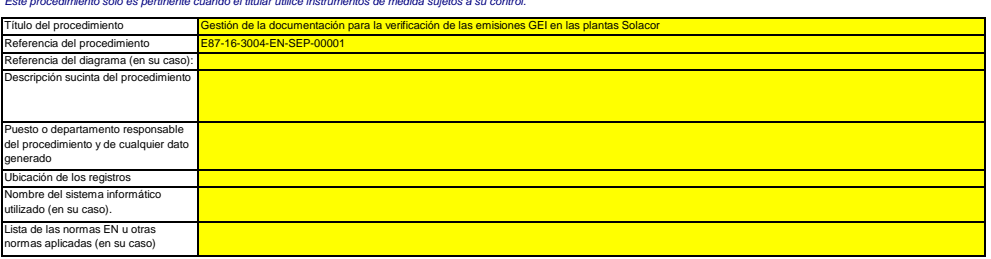

# **(k) Descripción del procedimiento utilizado para evaluar si los flujos fuente de biomasa cumplen lo dispuesto en el artículo 38, apartado 5, si**  .<br>Este procedimiento concierne únicamente a la biomasa que está sujeta a los criterios de sostenibilidad y reducción de los GEI aplicables de la Directiva sobre energía procedente de fuentes<br>renovables (2018/2001).

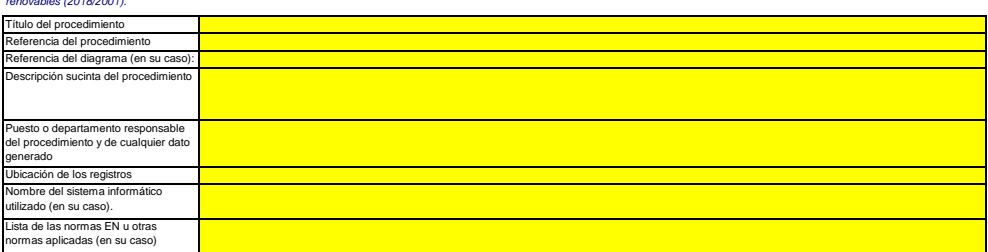

**(l)** Descripción del procedimiento utilizado para determinar las cantidades de biogás basándose en los registros de compra, de conformidad con el<br>artículo 39, apartado 4, si procede.<br>Este procedimiento se aplica solo si el titu

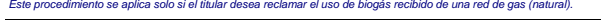

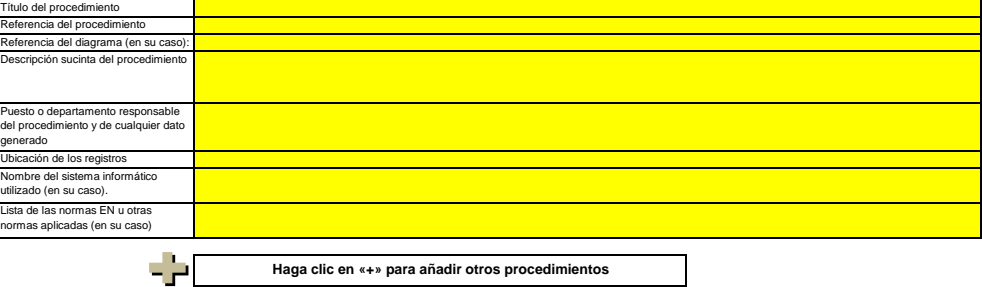

 $\overline{\phantom{a}}$ 

**Haga clic en «+» para añadir otros procedimientos**

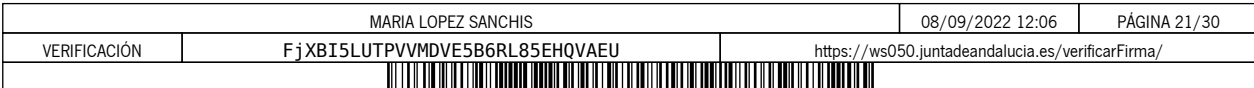

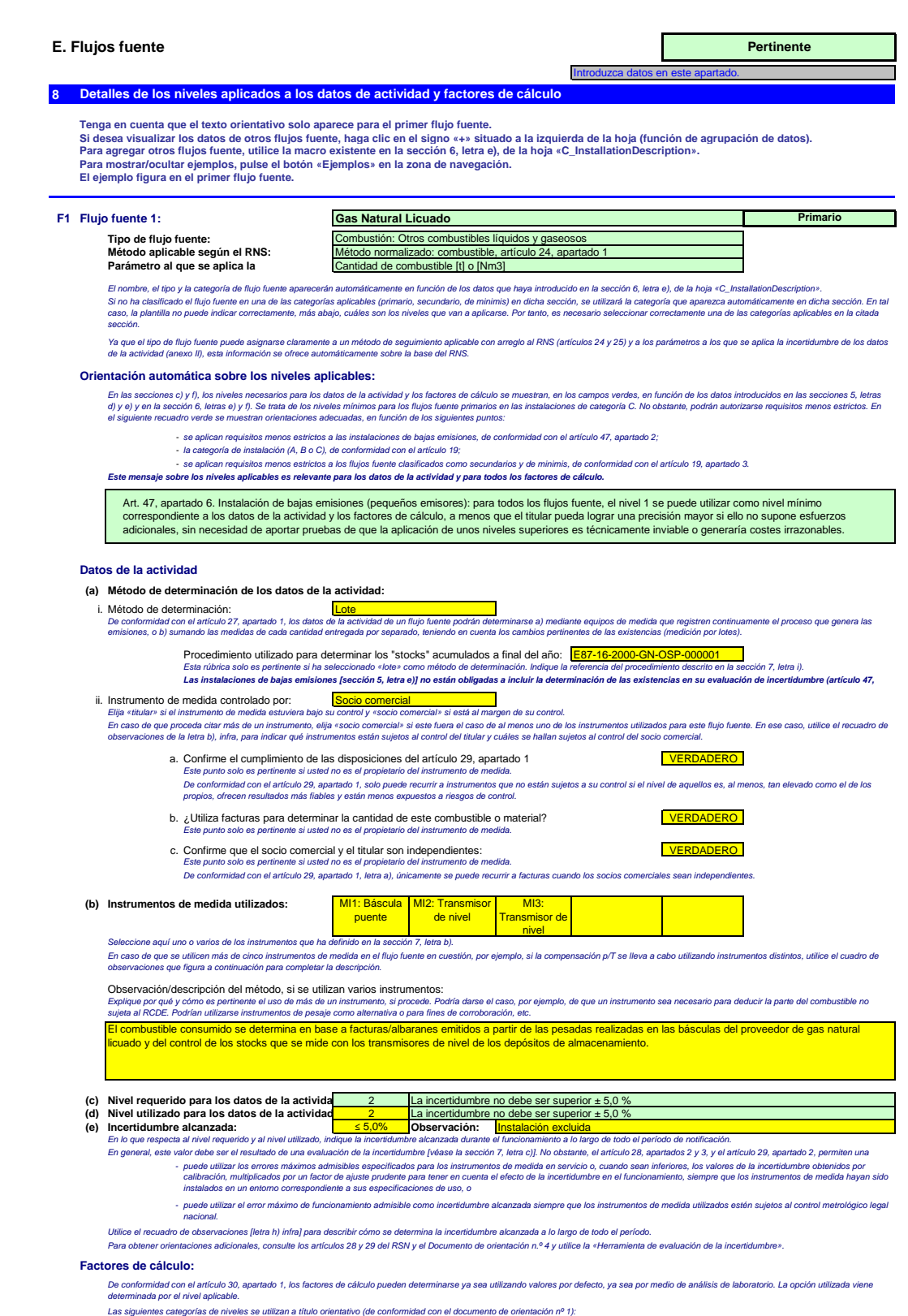

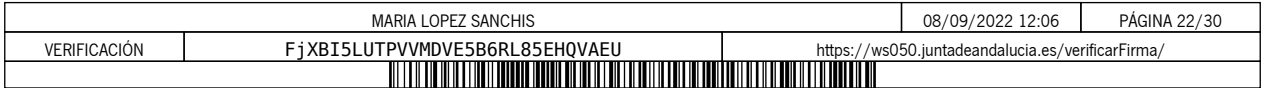

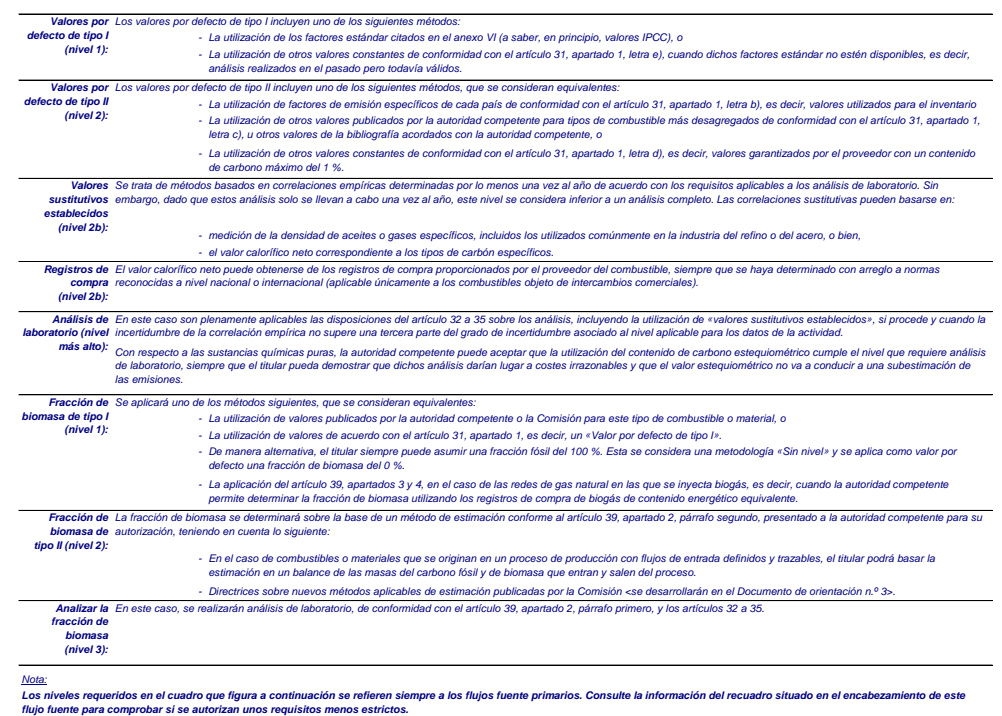

*De conformidad con el artículo 26, apartado 4, por cuanto se refiere a los factores de oxidación y de conversión, el titular debe aplicar al menos los niveles más bajos indicados en el anexo II.*

#### **(f) Niveles aplicados a los factores de cálculo:**

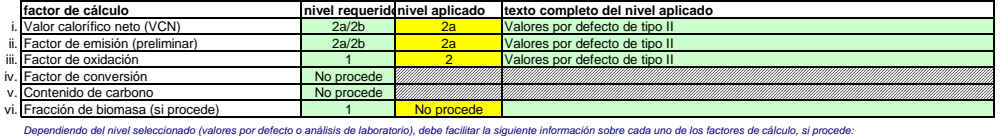

En caso de que se utilice un valor por defecto, introduzca el valor, la unidad y la fuente bibliográfica mediante una referencia al cuadro 7, letra d), de la hoja anterior. El valor debe representar el valor<br>constante en e

En caso de que se requiera un análisis de laboratorio, introduzca el método/laboratorio de análisis mediante una referencia al cuadro 7, letra e), de la hoja anterior, una referencia de su plan de muestreo<br>y la frecuencia

#### **(g) Detalles de los factores de cálculo:**

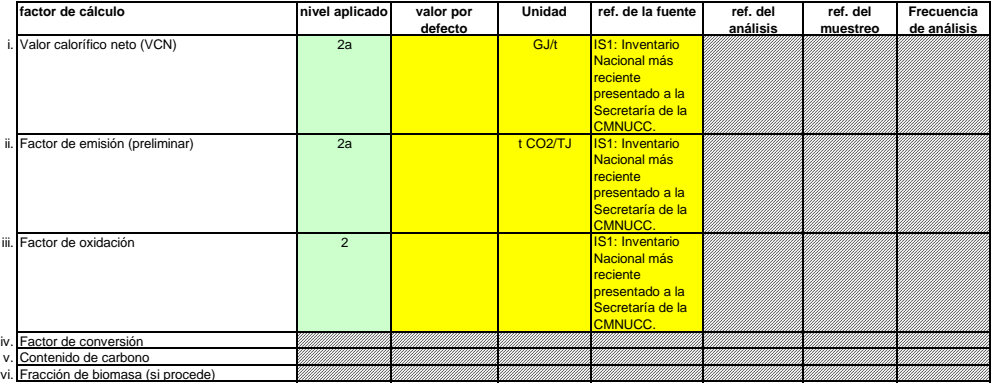

#### **Observaciones y explicaciones:**

**(h) Observaciones y justificación en caso de que no se apliquen niveles exigidos:**

Facille cualquier observación perinente a continuación. Podrían pedirse explicaciones, en particular, a propósito del método de cálculo de la biomasa, el método sustitutivo (correlación), la aplicación del<br>artículo 31, apa

En caso de que se requiera un plan de mejora con arregio a lo dispuesto en el artículo 26, este debe presentarse junto al presente plan de seguimiento e incluirse una referencia infra. Cuando la<br>justificación se base en co *Si alguno de los niveles exigidos en virtud de lo dispuesto en el artículo 26 no se aplica a los datos de la actividad o a cualquiera de los factores de cálculo aplicables, debe justificarlo.*

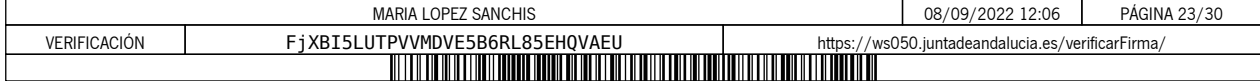

# **F2**

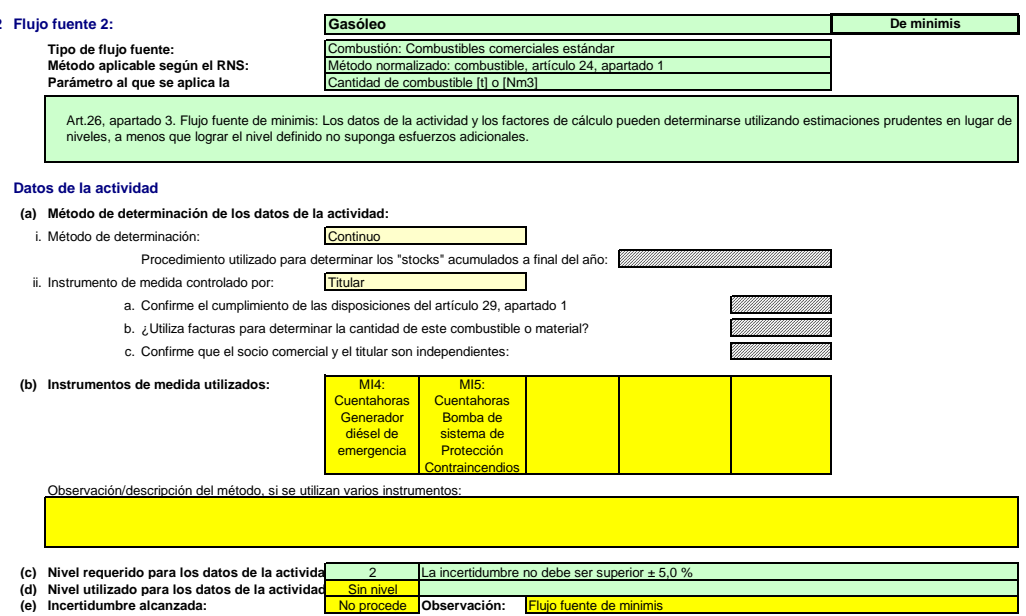

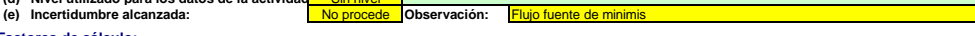

#### **Factores de cálculo:**

#### **(f) Niveles aplicados a los factores de cálculo:**

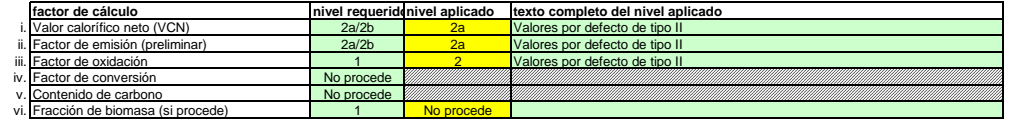

# **(g) Detalles de los factores de cálculo:**

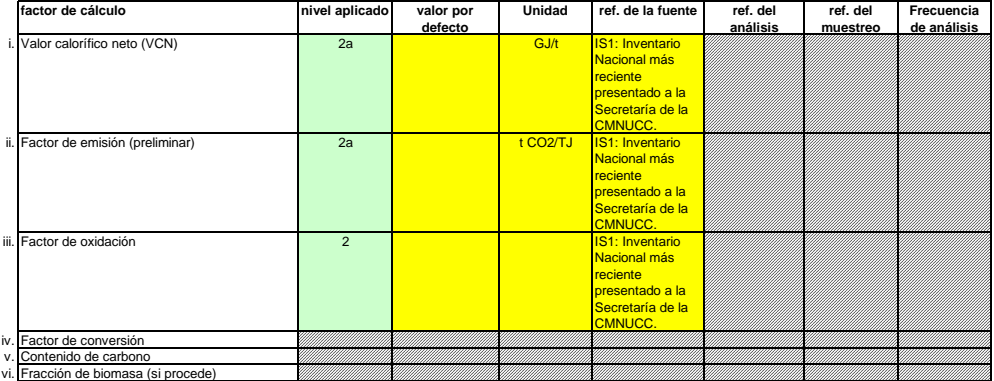

# **Observaciones y explicaciones:**

**(h) Observaciones y justificación en caso de que no se apliquen niveles exigidos:**

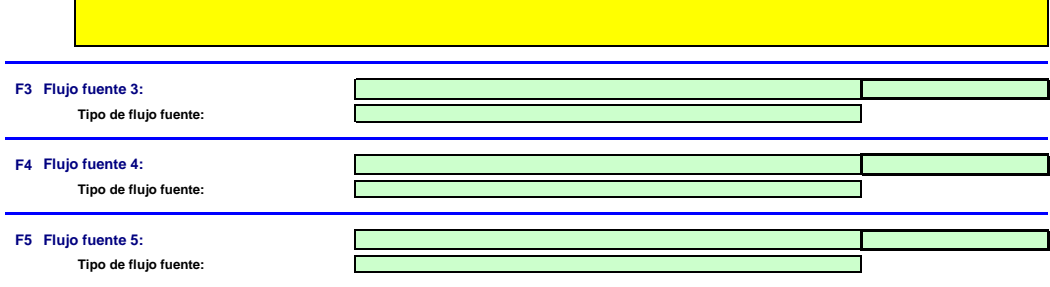

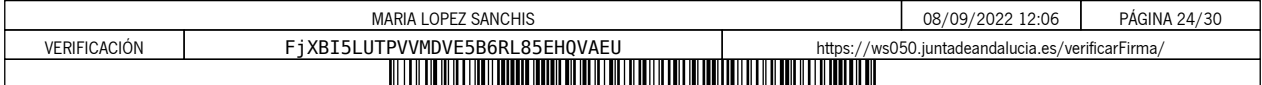

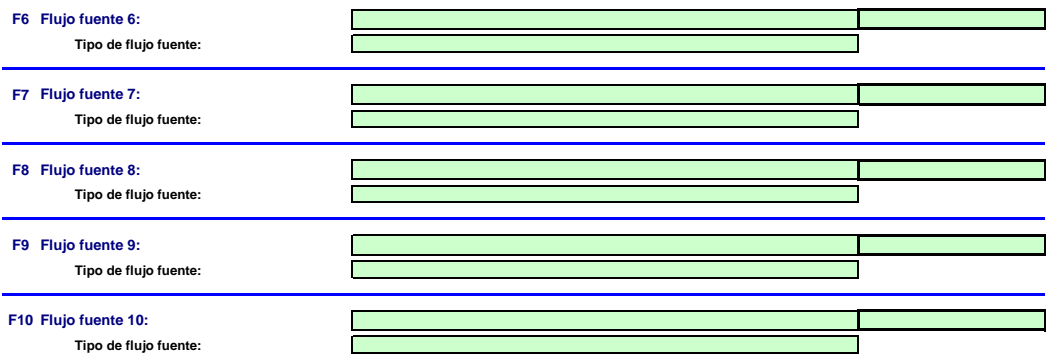

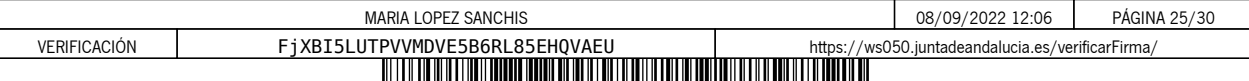

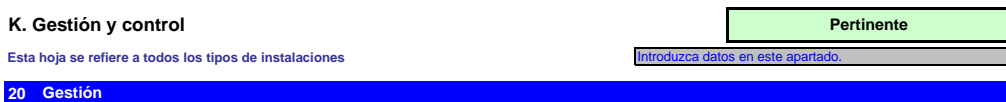

(a) Determine las responsabilidades en materia de seguimiento y notificación de emisiones de la instalación, de conformidad con el artículo 62 del<br>Indique los cargos/puestos en cuestión y resuma brevemente su función por l

A tal fin puede adjuntar un diagrama de árbol o un organigrama.<br>Si el flujo de datos (y la pista de auditoría) está completo, todas las responsabilidades deben figurar en las descripciones de los procedimientos, sin necesi

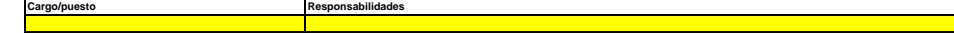

#### **(b)** Este procedimiento debe describir cómo se asignan las responsabilidades de seguniento y normando antenação por<br>separan las funciones, de manera que todos los dates pertinentes los confirme una persona que no partidade prom Precise el procedimiento utilizado para la gestión de la asignación de responsabilidades en materia de seguimiento y notificación dentro de la<br>instalación y para la gestión de las competencias del personal responsable, de

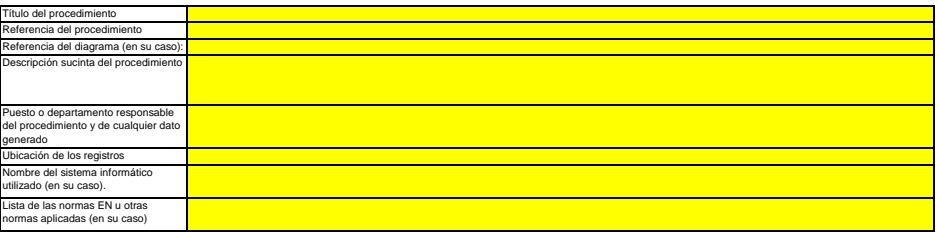

#### **(c) Precise el procedimiento utilizado para la evaluación periódica de la idoneidad del plan de seguimiento, considerando en particular cualquier medida potencial de mejora de la metodología de seguimiento.**

*El procedimiento que se especifica a continuación debe comprender lo siguie* 

i - la comprobación de la lista de fuentes de emisión y flujos fuente a fin de garantzar que en ella figuren todas las emisions y flujos fuente y que todos los cambios importantes en las<br>características y el funcionamiento *cada flujo fuente y fuente de emisión; iii - la evaluación de las posibles medidas para mejorar la metodología de seguimiento aplicada.*

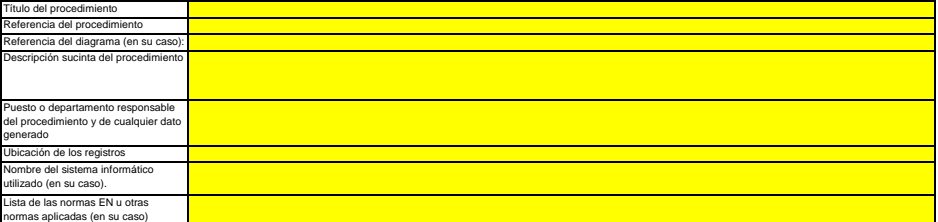

#### **(d) Informes de mejora en virtud del artículo 69, apartado 1, del RSN**

i. ¿**No se cumple un nivel requerido? ¿Se aplica una metodología alternativa?**<br>- Seleccione «VEROADERO» si no se cumplen los nivels requeridorso si se aplica una metodología alternativa (artículo 22) para cualquier parámet ¿No se cumple un nivel requerido? ¿Se aplica una metodología alternativa?

*Téngase en cuenta que este apartado no exime a los titulares de la obligación de presentar un informe de mejora de conformidad con el artículo 69, apartado 4.* 

ii. Plazo para el siguiente informe de mejora de conformidad con el artículo 69, apartado 1, si procede. *Este apartado solo será pertinente si el titular seleccionó «VERDADERO» en el punto i) ante* 

Los informes de mejora han de presentarse todos los años para las instalaciones de la categoría C, cada dos años para las instalaciones de la categoría B y cada cuatro años para las<br>No obstante, la autoridad competente pod

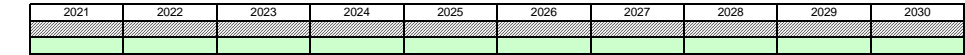

#### **21 Actividades de flujo de datos**

del procesamiento para cada

#### **(a) Precise los procedimientos utilizados para la gestión de las actividades de flujo de datos de conformidad con el artículo 58 del RSN.**

En caso de que se utilicen diversos procedimientos, precise el procedimiento global que incluya las fases principales de las actividades de flujo de datos junto con un diagrama que ponga de<br>relieve el modo en que se articu

En la rúbria «Descripción de las talevantes del procesamiento», identificue cada fase de llujo de data funcion<br>secuencia y la interacción de las actividades de flujo de atos, e incluya las formulas y los detenses apartes d

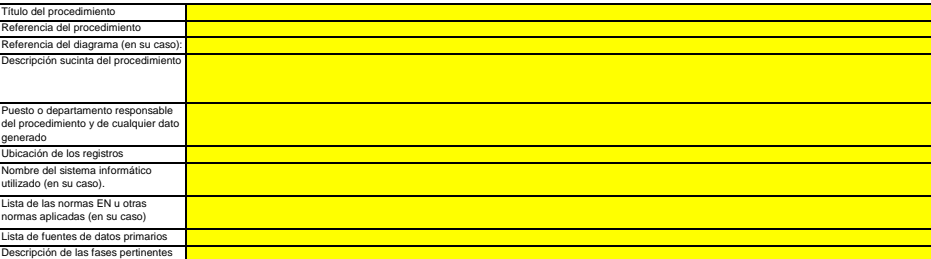

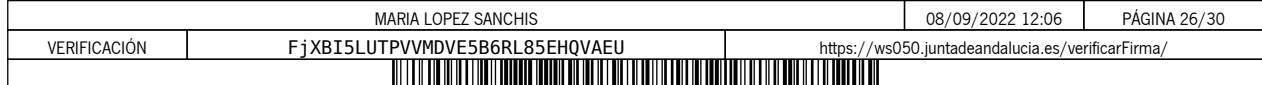

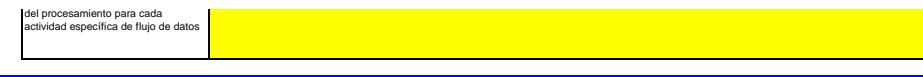

#### **22 Actividades de control**

a) Precise los procedimientos utilizados para evaluar los riesgos inherentes y los riesgos para el contromidad con el artículo 59 del RSN.<br>La descrición (breve) debe determinar la manera en que se llevan a cabo las evaluac

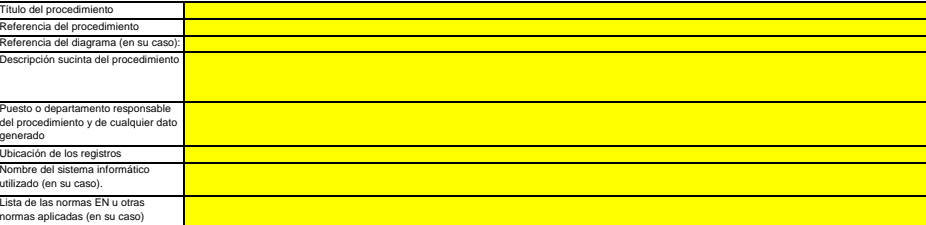

#### **(b) Precise los procedimientos utilizados para garantizar el aseguramiento de la calidad de los equipos de medida de conformidad con los**

**artículos 59 y 60 del RSN.**<br>La descripción (breve) debe determinar la manera en que se calibra y examina periódicamente todo el equipo de medición pertinente, si procede, y el modo en que se trata el incumplimiento del<br>ni

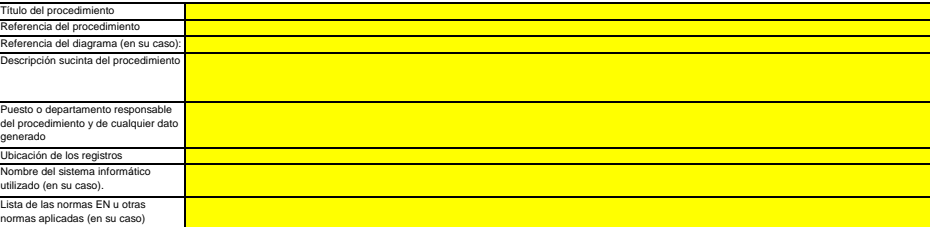

### **(c) Precise los procedimientos utilizados para el aseguramiento de la calidad de la tecnología de la información utilizada en las actividades de flujo de datos, de conformidad con los artículos 59 y 61 del RSN.**<br>La descripción (breve) debe determinar la manera en que se examina y controla la tecnología de la información, incluidos los procedimientos relativos al control de

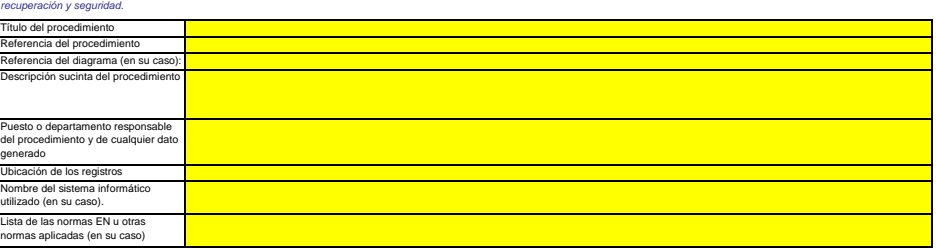

# **(d) Precise los procedimientos utilizados para garantizar la realización periódica de revisiones internas y la validación de los datos de conformidad**

**con los artículos 59 y 63 del RSN.**<br>La descripción (breve) debe indicar que el proceso de revisión y validación incluye una verificación de la exhaustividad de los datos, una comparación con datos de años anteriores y una

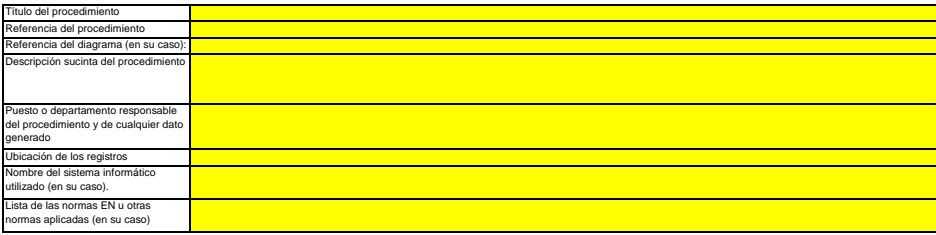

**(e)**

**Precise los procedimientos utilizados para efectuar correcciones y adoptar medidas correctoras con arreglo a lo dispuesto en los artículos 59 y 64 del RSN.**

La descripción (breve) debe indicar qué medidas pertinentes se toman si se determina que las actividades de flujo de datos y las actividades de control no funcionan eficazmente. El<br>procedimiento debe describir cómo se eval

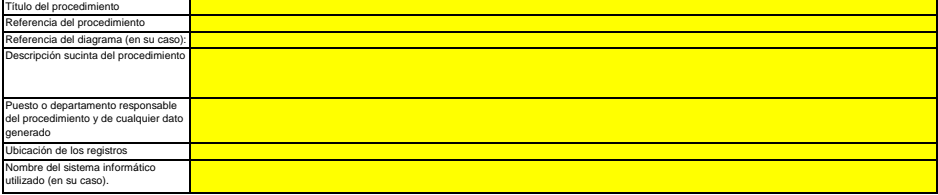

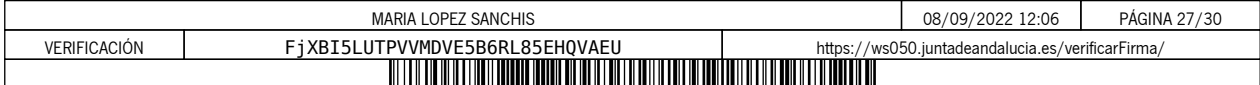

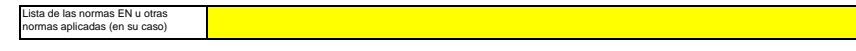

**(f) Precise los procedimientos utilizados para el control de los procesos externalizados de conformidad con los artículos 59 y 65 del RSN.**<br>La descripción (preve) debe determinarel modo en que se efectúa el control de las act

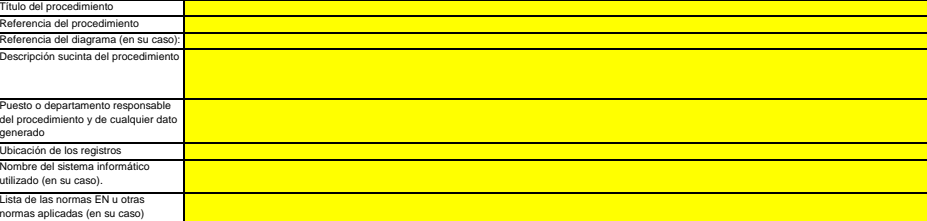

(g) Precise los procedimientos utilizados para el tratamiento de las lagunas de datos de conformidad con el artículo 66 del RSN.<br>La treve descripción deberá precisar cómo se tratarán las lagunas de datos utilizando un méto **Precise los procedimientos utilizados para el tratamiento de las lagunas de datos de conformidad con el artículo 66 del RSN.**

Este procedimiento únicamente es obligatorio si faltan datos pertinentes, pero se recomienda definir un procedimiento de este tipo en cualquier caso para garantizar la conformidad incluso<br>cuando se produzcan lagunas de dat

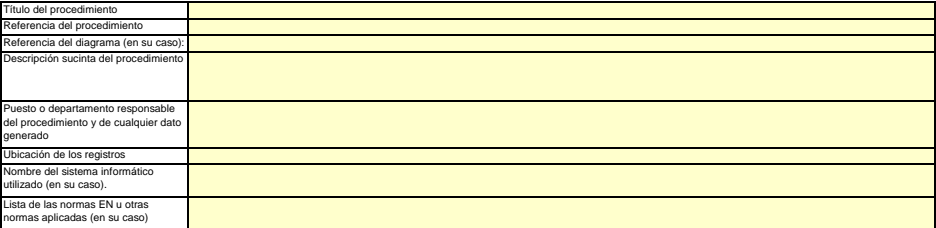

#### **(h) Precise los procedimientos utilizados para gestionar el mantenimiento de registros y de documentos de conformidad con los artículos 59 y 67 del RSN.**

La descripción (breve) debe determinar el proceso de conservacion de decemperadores en la compuención de la co<br>Inanera en que los datos se almacenan, de tal modo que la información pueda presencia de la autorida de compuen

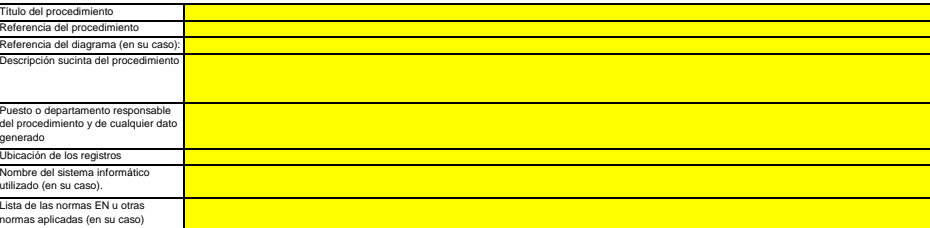

**(i)** *Puede citar el archivo/documento que contiene la evaluación de riesgos en el recuadro siguiente.* Precise la referencia de los resultados documentados de una evaluación de riesgos que demuestre que las actividades y los procedimientos de<br>control son proporcionales a los riesgos identificados, de conformidad con el artí **RNS)**

- **(j) ¿Dispone su organización de un sistema de gestión medioambiental documentado?**
- **(k) Si el sistema de gestión medioambiental está certificado por una organización acreditada, precise la norma de referencia, a saber, ISO14001, EMAS, etc.** UNE EN ISO 9001 y UNE EN ISO 14001 ÷,

#### **23 Lista de definiciones y abreviaturas utilizadas**

**Nombre del fichero / referencia Descripción del documento**

**(a) Indique las abreviaturas, siglas o definiciones que haya utilizado para completar el presente plan de seguimiento. Abreviatura Definición**

#### **24 Información adicional**

**(a) Indique aquí cualquier otra información que desee tengamos en cuenta a la hora de evaluar su plan. Siempre que sea posible, facilite esta**  Se reconienda no presentar información irrelevante, ya que puede retrasar la aposimienta de la puede proposa e<br>el nombre del fichero / número de referencia correspondiente. Si es necesario, compruébelo con la autoridad com *Indique a continuación el nombre o nombres de los ficheros (si se trata de un formato electrónico) o el número o números de referencia de los documentos (si se trata de documentos en papel):* **información en formato electrónico (Word, Excel, o Adobe Acrobat).**

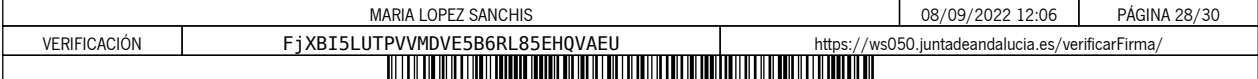

**25 Procedimientos adicionales**

-50 **Haga clic en «+» para añadir otros procedimientos**

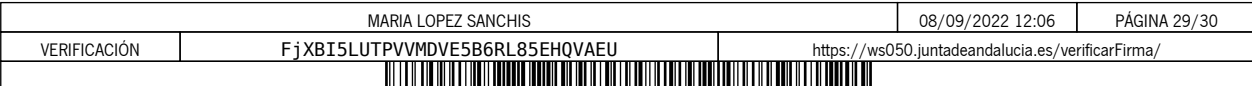

# **L. Información adicional específica del Estado miembro:**

# **26 Observaciones**

**Espacio para otras observaciones:**

El titular de la instalación deberá disponer de las instrucciones y procedimientos internos que sean necesarios para el cumplimiento de las obligaciones de la presente Autorización.<br>Es responsabilidad del titular de la ins

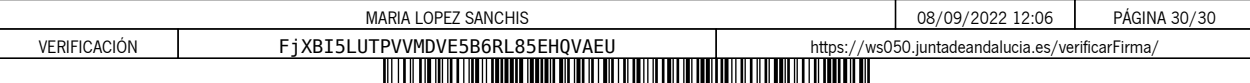